## МІНІСТЕРСТВО ОСВІТИ І НАУКИ УКРАЇНИ МАРІУПОЛЬСЬКИЙ ДЕРЖАВНИЙ УНІВЕРСИТЕТ ЕКОНОМІКО-ПРАВОВИЙ ФАКУЛЬТЕТ КАФЕДРА МАТЕМАТИЧНИХ МЕТОДІВ ТА СИСТЕМНОГО АНАЛІЗУ

**До захисту допустити: Зав. кафедри Шабельник Т.В. «\_\_\_\_ » \_\_\_\_\_\_\_\_\_\_ 20 \_\_р**.

### **Кваліфікаційна робота**

за освітнім ступенем «Магістр» на тему: «Розробка інформаційної системи IT-сервісів торгівельного підприємства»

> Студентки економіко-правового факультету спеціальності 124 «Системний аналіз» освітнього ступеня «Магістр» Скрипченко Анастасія Сергіївна Науковий керівник: к.т.н. доцент Крівенко С.В. кафедри математичних методів та системного аналізу Рецензент: Балалаєва О.Ю. к. т. н., доцент кафедри інформатики, декан факультету інформаційних технологій ДВНЗ "Приазовський державний технічний університет"

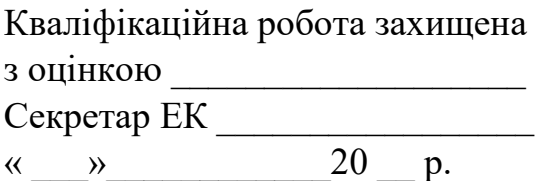

# **МАРІУПОЛЬСЬКИЙ ДЕРЖАВНИЙ УНІВЕРСИТЕТ ЕКОНОМІКО – ПРАВОВИЙ ФАКУЛЬТЕТ КАФЕДРА МАТЕМАТИЧНИХ МЕТОДІВ ТА СИСТЕМНОГО АНАЛІЗА**

Освітній ступінь «Магістр»

Шифр та назва спеціальності 124 «Системний аналіз»

### **ЗАТВЕРДЖУЮ**

**Завідувач кафедри математичних** 

**методів та системного аналізу** 

**\_\_\_\_\_\_\_\_\_\_** Т. В. Шабельник

**«\_\_\_\_» \_\_\_\_\_\_\_\_\_\_\_\_\_\_\_\_\_\_\_\_\_\_\_\_201\_ р.** 

## **ПЛАН ВИКОНАННЯ КВАЛІФІКАЦІЙНОЇ РОБОТИ**

Скрипченко Анастасії Сергіївни

(прізвище, ім'я, по батькові)

1. Тема роботи: Розробка інформаційної системи IT-сервісів торгівельного підприємства керівник роботи к.т.н. доцент Крівенко С.В. кафедри математичних методів та системного аналізу

(прізвище, ім'я, по батькові, науковий ступінь, вчене звання) затверджені наказом Маріупольського державного університету від « »  $20\qquad\qquad$  року  $\mathcal{N}_{\mathcal{Q}}$ 

2. Строк подання студентом роботи

3. Вихідні дані до роботи (мета, об'єкт, предмет)

Об'єктом дослідження є процеси інформаційної системи підприємства роздрібної торгівлі OOO «КОМФІ ТРЕЙД». COMFY - перший омніканальний ритейлер побутової техніки та електроніки в Україні, лідер за ефективністю в

галузі. COMFY продає побутову техніку і електроніку мільйонам покупців по всій Україні. Розвиваючи бізнес як ефективна і динамічна роздрібна мережа, компанія пропонує відмінний сервіс в магазинах і онлайн.

Предметом дослідження інформаційна система підприємства.

Метою кваліфікаційної роботи є проектування та впровадження інформаційної системи торгівельного підприємства.

4. Зміст роботи (перелік питань, які потрібно розробити)

ВСТУП

## РОЗДІЛ 1.ОСНОВИ ІНФОРМАЦІЙНИХ СИСТЕМ IT-CЕРВІСІВ

1.1. Сучасні підходи до проектування інформаційних систем

1.2. Особливості проектування інформаційної системи для IT-сервісів

Висновки до розділу 1

РОЗДІЛ 2. АНАЛІЗ ДІЯЛЬНОСТІ ПІДПРИЄМСТВА

2.1. Організаційна характеристика фірми

2.2. Аналіз стану інформаційної системи компанії

Висновки до розділу 2

РОЗДІЛ 3. РОЗРОБКА ІНФОРМАЦІЙНОЇ СИСТЕМИ IT-СЕРВІСУ БАЗИ ДАННИХ

3.1. Функціональні характеристики бази даних IT-сервісу

3.2. Проектування бази даних IT-сервісу

3.3. Особливості програмного інструментарію реалізації бази даних ITсервісу

Висновки до розділу 3

## ВИСНОВКИ

# СПИСОК ВИКОРИСТАНИХ ДЖЕРЕЛ

## ДОДАТКИ

## 5. Дата видачі завдання

# **КАЛЕНДАРНИЙ ПЛАН**

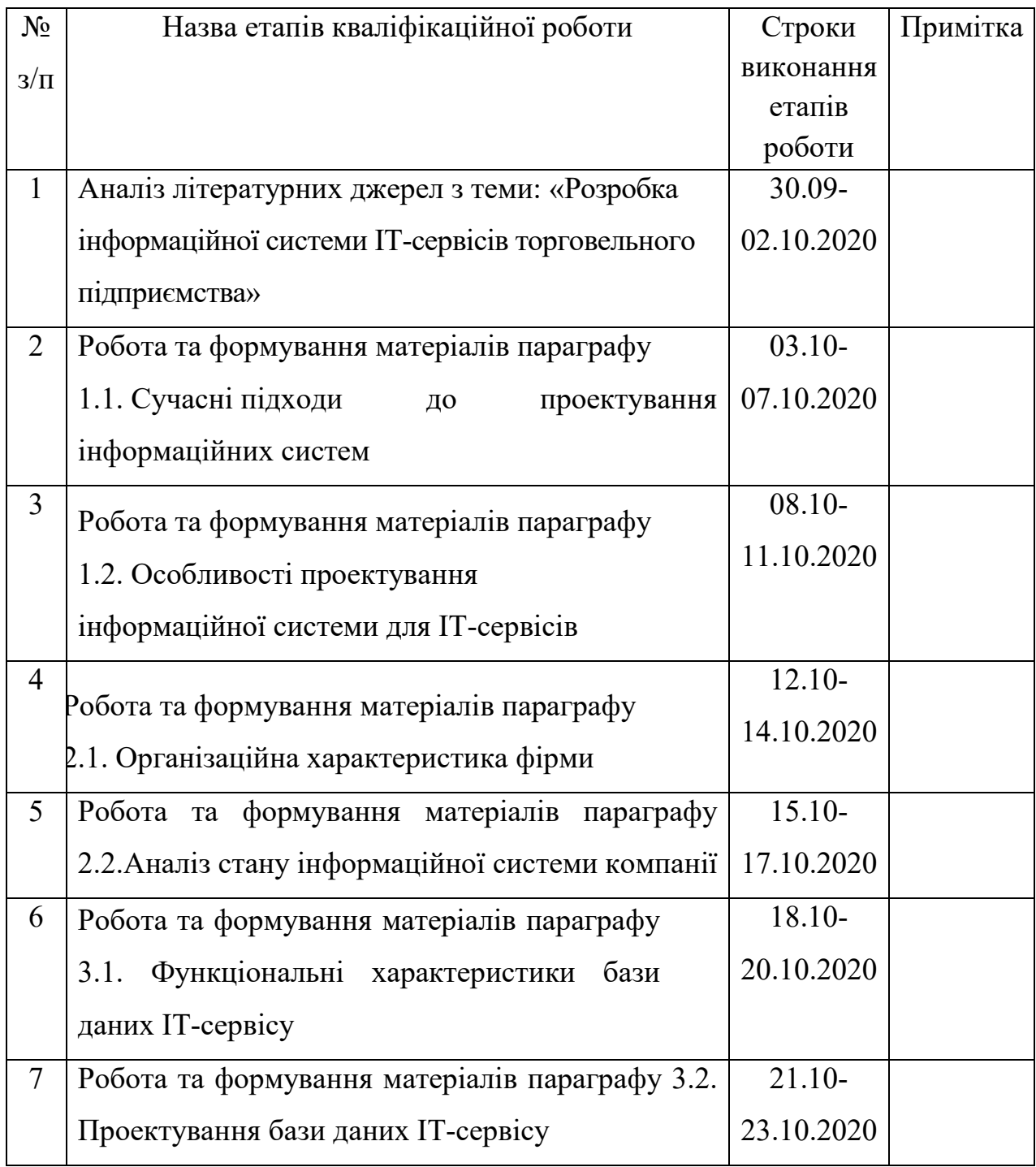

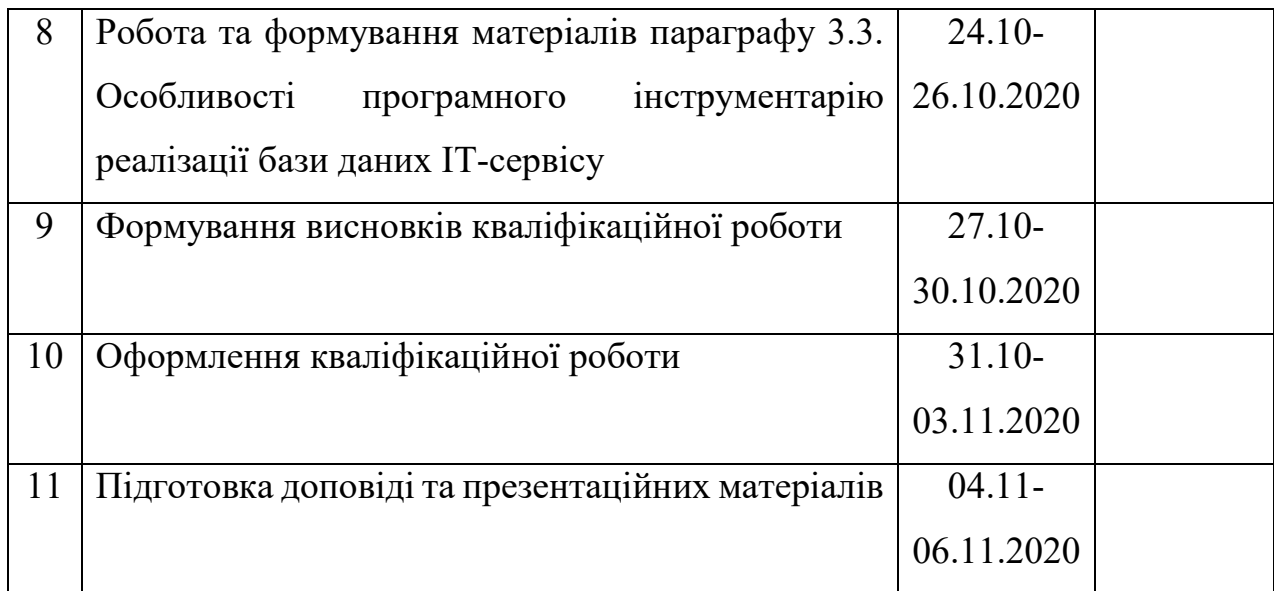

Студент <u>\_\_\_\_\_\_\_</u> \_\_\_\_\_ Скрипченко А.С. \_\_\_

(підпис) (прізвище та ініціали)

Науковий керівник роботи **\_\_\_\_\_\_\_\_\_** \_\_\_<u>\_\_\_\_\_\_ Кривенко С.В.</u>

(підпис) (прізвище та ініціали)

## **ЗМІСТ**

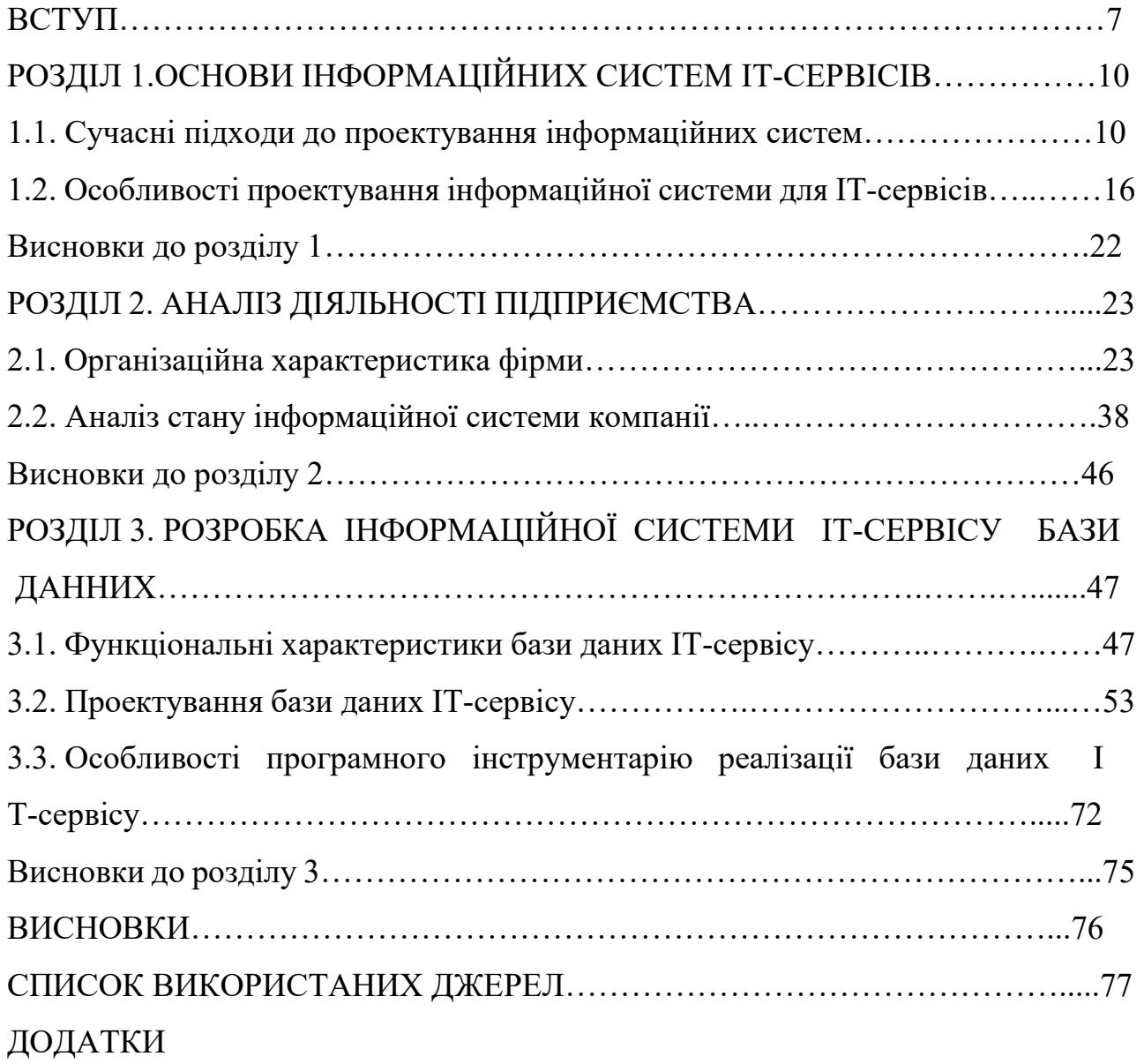

#### **ВСТУП**

Інформаційні технології відіграють важливу роль в сучасному світі. Їх застосування дає нові можливості для розвитку і оптимізації бізнесу, сприяютьдля розширення ринків збуту, продуктивності праці, е фективного використання ресурсів, підвищення якості їх управління біз несом і наданняпослуг.

Сьогодні, гостра конкуренція розвивається в багатьох галузях ринку, одні компанії намагаються відповідати цінам і характеристиками продукції інших, покупці дуже часто отримують можливість обирати серед маси конкуруючих товарів, що не розрізняються за якістю. У такій ситуації компанія,ставить на чільне місце питання задоволення актуальни х потреб своїх покупців, що пропонує клієнту високий рівень обслуговування, має незаперечну перевагу, що дозволяє створювати довготривалі стосунки.

Інформаційна система - система, призначена для зберігання, пошуку і обробки інформації, що включає відповідні організаційні ресурси (Людські, технічні, фінансові та т. Д.).

Інформаційна система підприємства - це з'єднання техніки, програм і людей, що забезпечує отримання своєчасної та достовірної інформації, необхідної для прийняття управлінських рішень.

Зараз повсюдно йде впровадження і розвиток різних інформаційних технологій на підприємстві. У компаніях, що займаються комерційною діяльністю, головним завданням є вдосконалення взаємодії між клієнтів і компанією.

Інформаційна система, тісно пов'язана із системами збереження та видачі інформації, із системами, що забезпечують обмін інформацією в процесі управління. Вона охоплює сукупність засобів та методів, що дають змогу користувачу збирати, зберігати, передавати і обробляти відібрану інформацію. Інформаційні системи існують з моменту появи суспільства, оскільки на кожній стадії його розвитку була потреба в управлінні. Місією

інформаційної системи є виробництво необхідної для організації інформації, потрібної для ефективного управління всіма її ресурсами, створення інформаційного та технічного середовища для управління її діяльністю.

На основі вищесказаного, можна зробити висновок про актуальність розробки інформаційної системи для торгівельного підприємства Сomfy, а отже, про актуальності випускної кваліфікаційної роботи.

Об'єктом дослідження є процесс управління інформаційною системою підприємства роздрібної торгівлі OOO «КОМФІ ТРЕЙД».

Предмет дослідження: інформаційна система підприємства роздрібної торгівлі OOO «КОМФІ ТРЕЙД».

Метою кваліфікаційної роботи є проектування та впровадження інформаційної системи торгівельного підприємства.

В ході досягнення мети передбачається вирішення наступних задач:

1) дослідити особливості проектування та розробки інформаційних систем, використовуваних в роздрібній торгівлі;

2) провести аналіз діяльності підприємства;

3) вивчити стан існуючої інформаційної системи;

4) розробити інформаційну систему торгівельного підприємства;

5) оцінити ефективність реалізації даного проекту.

Було розглянуто розробку інформаційної системи іт-сервісів торговельного підприємства.

Інформаційну базу складають праці зарубіжних та вітчизняних вчених таких як О.І. Пурський, М.О. Цензура, Р.С. Демченко та Бенько М.М. [1]

 Хочу зазначити, я приймала участь у ІІ Всеукраїнської науковопрактичної Інтернет-конференції з проблем вищої освіти і науки ІІ Всеукраїнської науково-практичної Інтернет-конференції з проблем вищої освіти і науки «Математичні методи, моделі та інформаційні технології у науці, освіті, економіці, виробництві» (29 квітня 2020 року) з темою «Розвиток створення it-сервісов торгового підприємства та їх проблеми функціонування» стр 172 у якій я розглянула труднощі та особливості з якими стикається підприємство задля ефективності його роботи. [2]

Наукова новизна одержаних результатів випускної кваліфікаційної роботи полягатиме у розвитку теоретико-методичних підходів щодо удосконалення діяльності об'єкта дослідження інформаційної системи підприємства.

Робота складається з вступу, трьох розділів, висновків, списку використаної літератури.

У вступі обґрунтовано актуальність теми дипломного проекту, сформульовані його мета, вказані об'єкт, предмет.

На закінчення роботи сформульовані основні результати дослідження, перспективи розвитку інформаційної системи.

# **РОЗДІЛ 1. ОСНОВИ ІНФОРМАЦІЙНИХ СИСТЕМ IT-CЕРВІСІВ 1.1. Сучасні підходи до проектування інформаційних систем**

Формування різних сфер людської діяльності на сучасному етапі неможливе без широкого використання обчислювальної техніки і створення інформаційних систем різного спрямування. Обробка інформації в подібних системах стала самостійним науково - технічним напрямком.

Після етапу побудови інформаційної моделі починається проектування системи. На цьому кроці проводиться вибір технологічних рішень, на базі яких буде створено інформаційну систему.

Інформаціями в сучасному світі перетворилася в один з найбільш важливих ресурсів, а інформаційні системи (ІС) стали необхідним інструментом практично у всіх сферах діяльності.

В реальних умовах проектування - це пошук способу, який задовольняє вимогам функціональності системи засобами наявних технологій з прорахуванням заданих обмежень.

Різноманітність завдань, що вирішуються за допомогою ІС, призвело до появи безлічі м різнотипних систем, що відрізняються принципами побудови і закладеними в них правилами обробки інформації. [3-9]

Проектування інформаційних систем завжди починається з визначення мети проекту. Основне завдання будь-якого успішного проекту полягає в тому, щоб на момент запуску системи і протягом всього часу її експлуатації можна було забезпечити:

- необхідну функціональність системи іх ступінь адаптації до перемінливих умов її функціонування;

- необхідну пропускну здатність системи;
- необхідний час реакції системи на запит;
- безвідмовну роботу системи в необхідному режимі, іншими

словами - готовність і доступність системи для обробки запитів користувачів;

- простоту експлуатації та підтримку системи;

- необхідну безпеку.

Продуктивність є головним фактором, що визначає ефективністю системи. Гарне проектне рішення служить основою високопродуктивної системи.

Проектування інформаційних систем охоплює три основні області:

- проектування об'єктів даних, які будуть реалізовані в базі даних;

проектування програм, екранних форм, звітів, які будуть забезпечувати виконання запитів даних;

- облік конкретної середовища або технології, а саме: топології мережі, конфігурації апаратних засобів, використовуваної архітектури (файлсервер або клієнт-сервер), паралельної обробки, розподіленої обробки даних і т.п.

Згідно сучасної методології, у процессі створення ІС представляє собою процес побудови і послідовного перетворення ряду узгоджених моделей на всіх етапах життєвого циклу (ЖЦ) ІС. На кожному етапі ЖЦ створюються специфічні для нього моделі - організації, вимог до ІС, проекта ІС, вимог додатків їх т.д. створення моделей, їх контроль, перетворення і надання в колективне користування здійснюється з використанням спеціальних програмних інструментів - CASE-засобів.

Процесс створення ІС ділиться на ряди етапів, обмежених деякими тимчасовими рамками і закінчуються випуском конкретного продукту (моделей, програмних продуктів, документації тощо.).

На малюнку 1.1 представлені наступні етапи створення ІС.

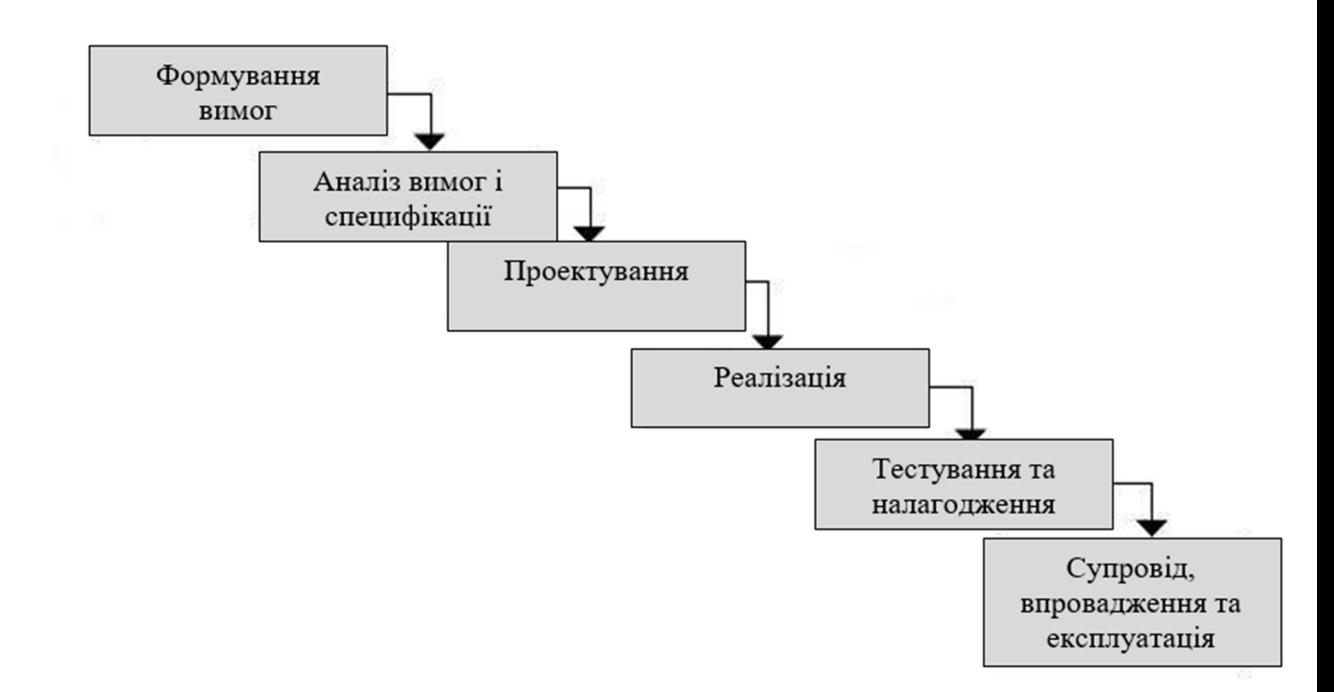

Малюнок 1.1 - Етапи створення ІС.

Початковий етап створення ІС – це моделювання бізнеспроцесів, які відбуваються в організації і досягають її цілей. Організаційна модель, описана в термінах бізнес-процесів і бізнес функцій, дозволяє форм улювати основні вимоги,пов'язані з інтелектуальною власністю. Це баз ове положення методології забезпечує об'єктивність при розробці вимог до системного дизайну. Набір моделей для опису вимог IС потім перетво рюється в модельну систему, яка описує концептуальний дизайн IС. Вимог и до IС - архітектурі, програмному забезпеченню та інформаційного забезпечення змінюються. Потім вони розробляють програмну архітектуру своєї IС, поширюють корпоративні бази даних і окремі програми, розробляють моделі вимог додатків, а також розробляють, тестують та інтегрують.

Метою початкової фази створення інтелектуальної власності, яка вико нується на етапі аналізу організації, є розробка вимог до інтелектуальної в ласності, які точно і точно відображають цілі та завдання організації- клієн та. Щоб визначити,чи слід створювати IС - адреса, що відповідає потребам вашої організації, вам необхідно знайти і чітко визначити, які ці потреби. Для цього їм необхідно визначити вимоги споживачів до ІС та відобразити їх на мові моделей і вимог, необхідних для розробки проектів І С, щоб забезпечити відповідність цілям і задачам організації.

Завдання формування вимог до ІС є однією з найбільш відповідальних, важко формалізованих і більш витратних, і важких для корекції в випадку помилки. Інноваційні інструментальні засоби і програмні продукти дозволяють моментально створювати ІС по готовим вимогам. але в більшості випадків ці системи не задовольняють замовників, вимагають численних доробок, що призводить до різкого подорожчання фактичної вартості ІС. Основною передумовою такого становища стає неправильне, неточне або неповне визначення вимог до ІС на етапі аналізу.

На етапі проектування перш за все створюються моделі даних. Проектувальники в якості вихідної інформації отримують результати аналізу. Побудова логічної та фізичної моделі даних є основною частиною проектування бази даних. Отримана під процесі аналізу інформаційна модель спочатку перетворюється в логічну, а потім у фізичну модель даних.

Паралельно з проектуванням схеми бази даних виконується проектування процесів, щоб отримати специфікації (опису) всіх модулів ІС. Ці два процеси проектування тісно пов'язані, оскільки частина бізнеслогіки зазвичай реалізується в базі даних (обмеження, тригери, збережені процедури). Головна мета проектування процесів полягає у відображенні функцій, отриманих на етапі аналізу, в модулі інформаційної системи.

При проектуванні модулів визначають: інтерфейси програм: розмітку меню, вид вікон, гарячі клавіші і пов'язані з ними виклики.

Кінцевими продуктами етапу проектування є:  $[10-13]$ 

- схема бази даних (на підставі ER-моделі, розробленої над етапі аналізу), приклад розробки ER-моделі представлений на малюнку 1.2.

- набір специфікацій модулів системи (вони будуються на базі моделей функцій).

13

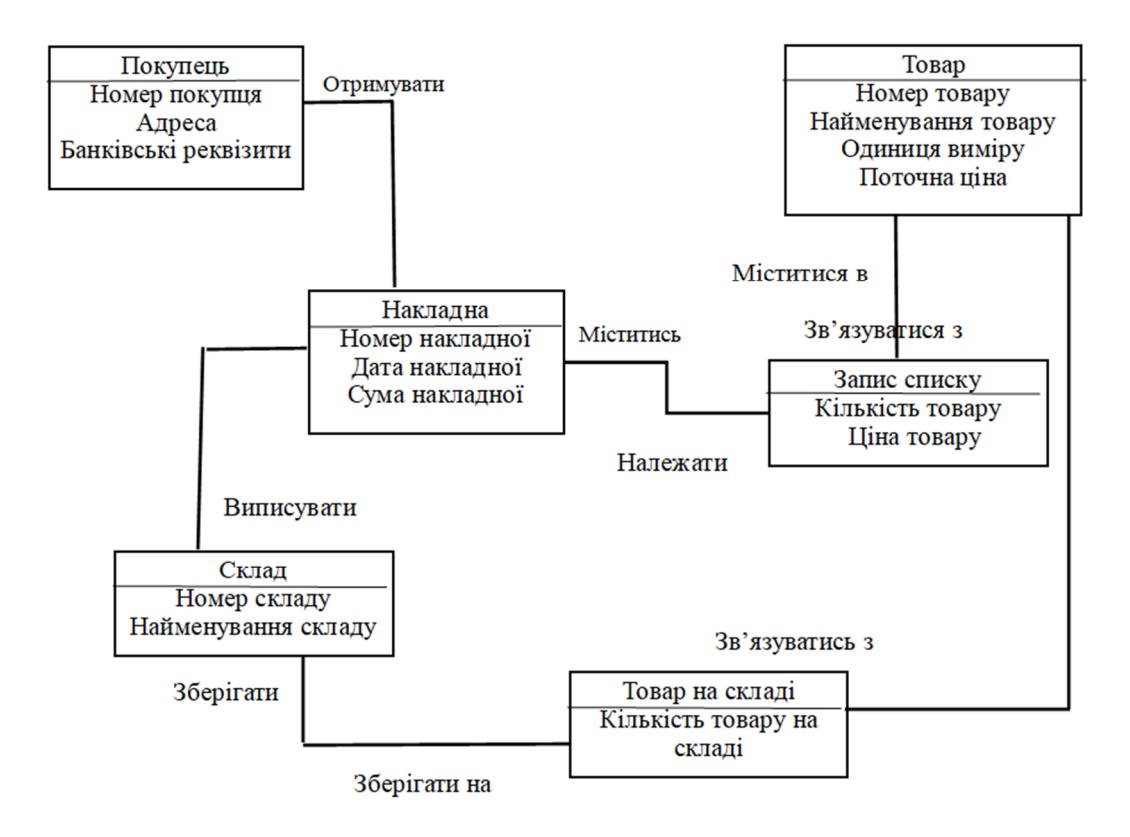

Малюнок 1.2 - Приклад розробки ER-моделі.

Крім того, на етапі проектування здійснюється також розробка архітектури ІС, що включає в себе вибір платформи (платформ) і операційної системи (операційних систем). У неоднорідній ІС можуть працювати кілька комп'ютерів на різних апаратних платформах і під управлінням різних операційних систем. Крім вибору платформи, на етапі проектування визначаються наступні характеристики архітектури: чи буде це архітектура "файл-сервер" або "клієнт-сервер"; чи буде це 3 рівнева архітектура з наступними шарами: сервер, ПО проміжного шару (сервер додатків), клієнтське ПЗ; буде або база даних централізованої або розподіленої.

Якщо база даних буде розподіленої, то які механізми підтримки узгодженості та актуальності даних будуть використовуватися; чи буде база даних однорідної, тобто, чи будуть всі сервери бази даних продуктами одного і того ж виробника (наприклад, всі сервери тільки Oracle або всі сервери тільки DB2 UDB).

Якщо база даних не буде однорідною, то яке ПЗ буде використано для обміну даними між СУБД різних виробників (розроблене або вже існуюче спеціально як частина проекту); чи будуть для досягнення належної продуктивності використовуватися паралельні сервери бази даних (наприклад, Oracle Parallel Server, DB2 UDB).

Етап проектування завершується розробкою технічного проекту ІС. Над етапі реалізації здійснюється створення програмного забезпечення експлуатаційної документації.

Після завершення розробки окремого модуля системи виконують автономний тест, який переслідує дві основні мети:

- виявлення відмов модуля (жорстких збоїв);

- відповідність модуля специфікації (наявність всіх необхідних функцій, відсутність зайвих функцій).

Далі група модулів тестується на надійність роботи, тобто проходять, по-перше, тести імітації відмов системи, а по-друге, тести напрацювання на відмову. Перша група тестів показує, наскільки добре система відновлюється після збоїв програмного забезпечення, відмов апаратного забезпечення. Друга група тестів визначає ступінь стійкості системи при штатній роботі і дозволяє оцінити час безвідмовної роботи системи. У комплект тестів стійкості повинні входити тести, що імітують пікове навантаження на систему.

Потім весь комплект модулів проходить системний тест - тест внутрішньої приймання товару, що показує рівень його якості. Сюди входять тести функціональності і тести надійності системи.

Останній тест інформаційної системи - приймально-здавальні випробування. Такий тест передбачає показ інформаційної системи замовникові і повинен містити групу тестів, що моделюють реальні бізнес-процеси, щоб показати відповідність реалізації вимогам замовника.

Необхідність контролювати процес створення ІС, гарантувати досягнення цілей розробки і дотримання різних обмежень (бюджетних, тимчасових і ін.) Призвело до широкого використання в сфері методів і засобів програмної інженерії: структурного аналізу, об'єктноорієнтованого моделювання, CASE-систем.

Кожна інформаційна система містить певні вимоги до захист від несанкціонованого доступу, до реєстрації подій системи, аудиту, створення резервної копії, відновлення інформації, які на початку проектування повинні бути формалізовані аналітиками. Проектувальники будують стратегію безпеки системи. Крім того, визначаються об'єкти і суб'єкти захисту.

 Слід зазначити, що це повинен бути цілий комплекс заходів і правил ведення бізнесу. Потрібно чітко визначити, який рівень захисту даних необхідний для кожного з компонентів інформаційної системи і виділити критичні дані. Користувачі інформаційної системи реєструються, тому проектуються модулі, що відповідають за ідентифікацію та аутентифікацію користувача.

У більшості СУБД реалізована дискреционная захистах даних, тобто регламентований доступ до об'єктів даних (наприклад, допро таблиць, уявленням). Якщо ж потрібно обмеження доступу власне допро даними (допро окремих записів в таблиці, до окремими полів запису в таблиці і т.п.), то слід реалізувати мандатну захист. Проектувальники повинні мати чітке уявлення про те, який рівень захисту тієї чи іншої одиниці інформації є необхідним, а який достатнім.

## **1.2. Особливості проектування інформаційної системи для ITсервісів**

Інформаційні системи стали сьогодні найважливішим інструментом успішного торгового бізнесу. При ефективному використанні такі системи дозволяють компаніям отримувати на ринку значні конкурентні переваги.

Динамічний розвиток роздрібної торгівлі призводить до посилення конкуренції між торговими підприємствами. Це в свою чергу змушує підприємства підвищувати ефективність своєї діяльності, що в чималому ступені залежить від можливостей використовуваних програмних продуктів по оперативній обробці великих обсягів інформації. Зростання вимог торгових підприємств стимулює появу нових спеціалізованих програмних продуктів з розширеними можливостями.

З іншого боку, розробники програмного забезпечення регулярно пропонуються торговельним підприємствам все більш досконалі продукти, забезпечуючи ефективність управління багатьма бізнеспроцесами в роздрібній торгівлі. [14-17]

Одна з найважливіших проблем, які необхідно вирішити при створенні комплексної інформаційної системи в роздрібній торгівлі, організація взаємодії та обміну даними між аналітичним програмним забезпеченням головного офісу і програмами, що відповідають за роботу торгових точок, в тому числі підтримують роботу торгово касового обладнання. Між цими двома частинами інформаційної системи відбувається рух значних інформаційних потоків. основний потік щоб отримати інформацію з магазинів - це дані про продажі товарних найменувань з касових терміналів магазинів. З центрального офісу в магазини надходить інформація про асортимент, ціни, спеціальних умовах продажу товару.

Зосередження офісної частини інформаційної системи алгоритмів централізованого управління асортиментом товарів, ціноутворення за єдиним для всієї мережі асортименту, інформація про промо- та рекламних акціях, аж також інших бізнес-процесах характерно для більшості великих іноземних та російських мережевих роздрібних компаній. Друга частина інформаційної системи, що забезпечує роботу окремих торгових точок, покликана в першу чергу автоматизувати

процеси замовлення і приймання товару, проведення інвентаризацій та інших децентралізованих бізнес-процесів.

Практика показала, що ефективно організований обмін інформацією між програмами в магазинах і офісною частиною інформаційної системи дозволяє істотно знизити операційні витрати на рівні окремих магазинів і компанії в цілому.

Принциповим питанням, з яким доводиться стикатися торговельним підприємствам в процесі вдосконалення або впровадження нової інформаційної системи, найчастіше стає вибір рішення про те, в якій мірі ефективніше адаптувати інформаційну систему до існуючих налагоджених бізнес-процесів, які – оптимізують самі бізнес -процеси відповідно до функціональними можливостями впроваджуваної інформаційної системи. На відміну від іноземних роздрібних мереж, наприклад, Auchan або Metro AG, в яких інформаційні системи спочатку використовуються і вдосконалюються разом з корпоративними бізнеспроцесами, для російських роздрібних мереж дане питання стало рідкісне актуальним.

Перебудова або оптимізація бізнес-процесів безпосередньо стосується налагодженого механізму взаємодії співробітників і окремих структурних підрозділів компанії, що на початковому етапі впровадження нової інформаційної системи може позначитися на ефективності їх роботи. Крім того, витрати на вдосконалення інформаційної системи, інтегрованої з бізнес-процесів компанії, в майбутньому безпосередньо залежать від прийнятих рішень на стадії її впровадження.

Самостійна подальша модернізація інформаційної системи вимагає великих витрат над утримання великої IT-підрозділу в штаті роздрібної компанії, що можуть дозволити собі лише лідери роздрібного ринку. Для середніх і малих роздрібних компаній більш характерне використання інформаційних продуктів, обновлюваних виробником. Таким чином, якщо для великих роздрібних компаній унікальні інформаційні системи є одним з основних конкурентних переваг, то для середніх і малих роздрібних мереж конкурентною перевагою можуть виступати самі бізнес -процеси і технології роботи, що базуються на стандартизованих інформаційних рішеннях.

Сучасні інформаційні системи дозволяють максімально короткі терміни виявити найбільш істотні тенденції розвитку компанії в цілому іх оцінити ефективність роботи окремих структурних підрозділів. Збір, обробка та аналіз інформації в сроки, максимально наближені до режиму реального часу, дозволяють оперативно скорегувати роботу компанії, а також врахувати зміни зовнішніх чинників раніше, ніж це зроблять конкуренти.

До основних можливостей сучасних інформаційних систем можна віднести:

- оцінка і розрахунок основних показників роботи роздрібних магазинів, таких як оборот, прибуток, кількість і середній розмір покупок;

- аналіз ефективності використання торгових площ, продуктивності праці персоналу та ін .;

- оцінку відповідності планових показників реальним. Цей параметр висуває підвищені вимоги до оперативності збору і обробки інформації.

Особливе місце в автоматизації системи звітності фірми займає фінансова і бухгалтерська звітність. Виникаючі час від часу зміни в податковому законодавстві та системі звітності, що подається в різні муніципальні органи, вимагають від інформаційної системи роздрібного підприємства певної гнучкості і можливості адаптуватися до сформованих змін. [18]

Важливо відзначити, що внутрішній контроль всіх фінансових потоків великої або середньої фірми без впровадження інноваційних автоматизованих технологій обробки інформації, значно ускладнений.

Ще одним важливим питанням автоматизації є коректна взаємодія з інформаційними системами сторонніх компаній при здійсненні взаємних розрахунків.

Автоматизація аналізу структури покупок і динаміки середнього чека дозволяє підвищувати ефективність уже існуючих в роздрібних мережах програм лояльності.

Неординарні результати дає можливістю отримувати застосування інструментів Data mining, заснованих на пошуку прихованих закономірностей великих масивах даних.

Інформаційна система є інструментом, що дозволяє своєчасно приймати і оцінювати ефективність як стратегічних управлінських рішень, так і окремих проектів впро рамках розвитку роздрібного бізнесу. Система може розглядатися як гарант ефективного витрачання залучених ресурсів

Принциповою особливістю інформаційних систем, розроблених спеціально для роздрібної торгівлі, є необхідність роботи з великим і досить швидко поновлюваних асортиментом (від 2000 найменувань в форматі дискаунтер до 40 000 найменувань в форматі гіпермаркет). Об'єднання окремих товарів, схожих за своїми фізичними властивостями, традицій споживання іх одинїм параметрам, дозволяє виявляти загальні для всіх товарів групи закономірності, приймати рішення нарівні управління окремими категоріями товарів.

Важливою конкурентною перевагою інформаційної системи служить вдалий механізм угруповання товарів, або товарний класифікатор. Від того, наскільки однорідні, з точки зору покупця, товари об'єднані в групи, залежить ефективністю управління товарними категоріями з метою максимального задоволення купівельного попиту. Сучасна інформаційна система дозволяє ефективно управляти великим асортиментом товарів, згрупованих на трьох-п'яти рівнях.

Таким чином, з'являється можливість аналізувати рентабельність груп і підгруп товарів, ефективність використання торгових площ, агрегувати дані про динаміку розвитку окремих товарних категорій і більш раціонально вибудовувати процес управління асортиментом товарів.

Рішення щодо введення і виведення з асортименту окремих товарних позицій може здійснюватися шляхом зіставлення показників їх обсягів продажів, прибутку і займаної торгової площі всередині окремих «проблемних» товарних категорій. З метою виявлення самих «проблемних» груп або підгруп товарів необхідно інтегрувати в інформаційну систему зовнішні дані про купівельні переваги, динаміці і потенціалі товарних категорій.

На основі банку даних інформаційна система розраховує оптимальний асортимент товарів зі урахуванням рентабельності продажів, сезонних коливаннях попиту, цінової еластичності і поточної цінової політики конкурентів. Система формує іх передає в магазини єдиний асортимент і роздрібні ціни для промо- та рекламних акцій.

Інтеграція автоматизованих елементів системи забезпечення безпеки з іншими бізнес-процесів роздрібної компанії може привести до взаємного підвищення їх ефективності.

Так, покадровий аналіз відеоспостереження за покупцями в торгових залах може використовуватися як інструмент для визначення поведінки покупців при покупках окремих категорій товарів, а аналіз відеозаписів роботи співробітників магазинів здатний істотно підвищити ефективністю їх роботи.

Аналізи нетипових покупок дозволяє виявити слабкі місця в системі безпеки. Ознаками нетиповою покупки може бути, наприклад, здійснення покупки надвеликої кількості одиниць товару, вчинення великого числа покупок в найкоротший час на одній касі або вчинення великої кількості покупок з використанням однієї дисконтної картки протягом одного дня. Для цього аналізу будуть потрібні дані про терміналів магазинів.

Безумовно, чим досконаліша інформаційна система, тим вище вартість її впровадження їх підтримки. У більшості випадків перед впровадженням комплексної інформаційної системи або окремих модулів доцільно зіставляти їх вартість з цінністю тих конкурентних переваг, які отримує внаслідок роздрібна компанія. При цьому як результат впровадження можуть розглядатися як скорочення операційних витрат, так і отримання додаткових доходів внаслідок збільшення обороту і / або інвестиційної привабливості компанії.

[19-24]

#### **Висновки до розділу 1**

У першому розділі були розглянути теоретичні відомості про розвиток інформаційної системи підприємства роздрібної торгівлі, а також існуючі підходи до проектування інформаційних систем, їх ефективність особливості проектування такої інформаційної системи.

### **РОЗДІЛ 2. АНАЛІЗ ДІЯЛЬНОСТІ ПІДПРИЄМСТВА**

#### **2.1. Організаційна характеристика фірми**

COMFY - перший омніканальний ритейлер побутової техніки та електроніки в Україні, лідер за ефективністю в галузі.

Станом на лютий 2020 року мережа налічує 92 сучасних магазину нового формату. COMFY.UA входить в топ-3 найбільших онлайн-гравців ринку. Компанія входить в ТОП-20 кращих роботодавців України рейтингу HeadHunter 2018 року і налічує понад 4 000 співробітників.

COMFY продає побутову техніку і електроніку мільйонам покупців по всій Україні. Розвиваючи бізнес як ефективна і динамічна роздрібна мережа, компанія Стала першим великим мультиканального рітейлером - пропонує відмінний сервіс в магазинах і онлайн.

Створює нові формати магазинів, тестує сміливі маркетингові рішення. І, як результат, задає вектор розвитку для всього роздрібного ринку і є прикладом для наслідування.

Компанія Comfy - роздрібна мережа магазинів, яка займається продажем побутової техніки та електроніки. У магазинах Comfy ви можете купити товари з таких категорій:

- побутова техніка;
- смартфони і телефони;
- гаджети, PlayStations і електротранспорт;
- ноутбуки, планшети, комп'ютери;
- ТВ, аудіо та відео;
- фото, відеокамери, автотовари;
- посуд, товари для дому та відпочинку;
- інструменти та витратні матеріали;
- gaming.

На поточний момент COMFY це єдина в Україні мережа з продажу побутової техніки і електроніки в Україні, яка щороку проводить аудит і є абсолютно прозорою. COMFY - єдина прозора аудіруемая компанія в галузі. Для співробітників - це впевненість в стабільності і соціальна захищеність, для ринку - крок у бік цивілізованого і прозорої системи ведення бізнесу.

Юридична інформація:

ТОВАРИСТВО З ОБМЕЖЕНОЮ ВІДПОВІДАЛЬНІСТЮ «Комфі ТРЕЙД»

Ідентифікаційний код 36962487

Місцезнаходження: 49100, місто Дніпро, бульвар Слави, будинок 6 Б, кімната 413

Адреса електронної пошти: info@comfy.ua

Діяльність не ліцензується

У вартість будь-яких товарів, робіт, послуг, пропонованих з боку ТОВАРИСТВА З ОБМЕЖЕНОЮ ВІДПОВІДАЛЬНІСТЮ «Комфі ТРЕЙД» необмеженому колу осіб, включені всі податки, передбачені законодавством України

Принцип роботи полягає в постійному розвитку і освоєнні нових сфер діяльності, що забезпечують різносторонній обслуговування покупців, індивідуальний підхід до кожного клієнта. Весь товар має сертифікат якості, діє гарантія виробника, диференційована система знижок, будь-яка форма оплати.

Регламент роботи автомагазину визначається наступним часом роботи: сім днів на тиждень по 9 годин на день з 09:00 до 21:00.

У штаті працюють директор, застурник директора, спеціалісти itвідділу, промоутери і продавці-консультанти.

На малюнку 2.1 зображена організаційна структура управління підприємством.

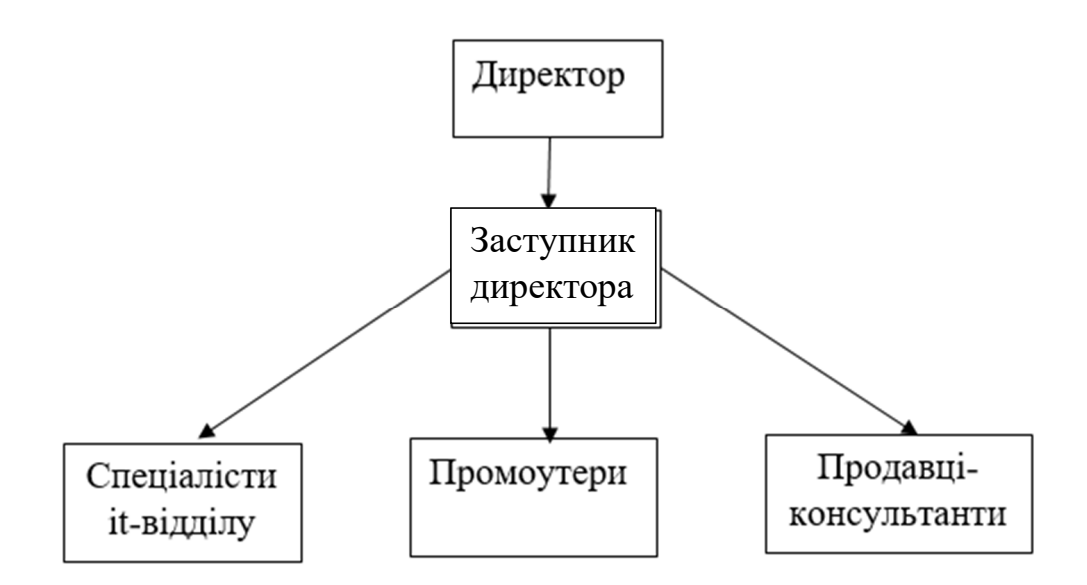

Малюнок 2.1 - Організаційна структура управління підприємством Опис посадових інструкцій

Посадові інструкції директора:

- планування, аналіз, регулювання і контроль діяльності підприємства;

- укладення договорів на поставку товарів, продажу товару;

- розробка стратегії діяльності підприємства;
- формування внутрішніх бізнес-процесів;
- комплектація і видача продукції відповідно до поданих заявок;
- підбір персоналу.

Посадові інструкції заступника директора:

забезпечує насичення підприємства товарами відповідно до затвердженого асортиментним переліком і споживчим попитом.

- організовує роботу по ритмічному виконанню плану товарообігу.

- розробляє обов'язковий асортиментний перелік товарів на основі вивчення споживчого попиту, контролює його дотримання.

- проводить аналіз структури товарних запасів, динаміки товарообігу за окремими групами товарів.

- оперативно виробляє уцінку товарів, що не користуються попитом у покупців.

- бере участь у складанні замовлень і договорів на поставку товарів, контролює їх виконання.

- перевіряє правильність ведення і оформлення документів, пов'язаних з поставками і реалізацією товарів.

здійснює щоденний (до відкриття підприємства) контроль готовності підприємства до роботи, в тому числі наявність у продажу товарів, наявних на складах, викладку товарів, правильність оформлення цінників, стан вітрин, всього приміщення в цілому.

знайомить працівників торгових залів з асортиментом товарів, що поставляються і з новими товарами.

- організовує і контролює проведення в торгових залах підприємства рекламних кампаній.

- бере участь у проведенні інвентаризацій на підприємстві.

- контролює дотримання правил торгівлі.

- розглядає скарги покупців, постачальників, приймає по них рішення.

- інформує директора про наявні недоліки в роботі підприємства, прийняті заходи щодо їх ліквідації.

- дотримується сам і контролює дотримання працівниками трудової та виробничої дисципліни, правил і норм охорони праці, вимог виробничої санітарії і гігієни, вимог протипожежної безпеки, цивільної оборони.

забезпечує доведення до відома працівників і виконання ними розпоряджень і наказів адміністрації підприємства.

- постійно вивчає вітчизняний та зарубіжний досвід роботи закладів торгівлі.

Посадові інструкції спеціаліств it-відділу підприємства:

- вести матеріальний облік обладнання і матеріалів.

- брати участь в плануванні бюджету, здійснює контроль витрат за статтями бюджету IT-відділу.

взаємодіяти з контрагентами з питань укладення, виконання договорів, з організаціями по поставках обладнання, ПЗ, послуг, комплектуючих і витратних матеріалів.

забезпечувати прийом обладнання, комплектуючих та матеріалів за кількістю і якістю.

- вести документообіг за напрямом діяльності IT.

- оформляти необхідну технічну документацію.

- здійснювати супровід упроваджених програм і програмних засобів.

- аналізувати оперативну роботу всього IT-відділу.

- вести контроль з підготовки автоматизованих робочих місць.

Посадові інструкції промоутера побутової техніки на підприємстві:

- інформувати відвідувачів магазину про проведеної рекламної акції, її зміст та умови участі;

- повідомляти про рекламовану продукцію і компанії-виробника;

залучати відвідувачів до участі в акції і спонукати до здійснення покупки рекламованого товару;

- обмінювати на приз касовий чек, що підтверджує оплату продукції компанії;

- створювати і підтримувати сприятливе ставлення відвідувачів і працівників магазину до рекламної акції, її організаторам і компаніївиробнику;

- контролювати запас просувати продукцію і завчасно повідомляти менеджеру з продажу, коли продукція може закінчитися;

заповнювати накладну обліку призів, повідомляти менеджеру з продажу про нестачу призів;

- розміщувати і прибирати рекламне обладнання;

- повідомляти менеджеру з продажу про свою відсутність на робочому місці не менше ніж за два дні.

Посадові інструкції продавця-консультанта:

- стежить за наявністю достатньої кількості товару в торговому залі і при необхідності поповнює його.

- допомагає покупцям при виборі товару, дає консультації покупцям по асортименту товарів, пропонованих до продажу в магазині, за споживчими властивостями і особливостям товарів.

- бере участь в стимулюванні продажів певних видів товару, в рекламних акціях магазину: звертає увагу покупців на заданий товар шляхом розміщення його на найбільше переглядаються місцях, шляхом додаткових консультацій покупців по особливостям та перевагам даного товару і іншим способом.

- допомагає товарознавцю або директору магазину приймати товар.

здійснює підготовку товарів до продажу: розпакування, складання, комплектування, перевірку експлуатаційних властивостей і т.д.

- стежить за наявністю цінників на товар, їх вірним розміщенням і правильним зазначенням всієї інформації в ціннику (найменування товару, ціна, вага і т.д.). Продавець наклеює цінники, підготовлені і передані йому товарознавцем або директором: після приймання і розстановки товару; після поновлення цін; в разі виявлення невідповідності цінника вимогам правил торгівлі; в інших випадках за вказівкою директора або товарознавця.

- бере участь в інвентаризації.

- стежить за термінами реалізації товарів. При виявленні товарів з простроченим терміном реалізації, продавець повинен негайно прибрати товар з місця продажу і дати цю інформацію товарознавцю або директору.

- вирішує спірні питання з покупцями за відсутності представників адміністрації.

- бере участь у проведених для продавців заняттях (навчанні) щодо підвищення рівня знань за властивостями і особливостям продукції, мерчендайзингу товарів, роботі на касі і інших знань і навичок, необхідних у роботі.

- бере участь у проведених в магазині зборах колективу.

- інформує директора магазину про всі позаштатних ситуаціях в своїй роботі.

продавець зобов'язаний виконувати інші, не описані в даній посадовій інструкції, розпорядження адміністрації, викликані виробничою необхідністю.

На підприємстві створена сучасна, високопродуктивна мережева інфраструктура, що забезпечує інтеграцію в єдину інформаційну мережу. Вона об'єднує відділи організації, має вихід в інтернет, активно використовується інформаційна правова система

Для якісного обліку торгових операцій, управлінського і фінансового обліку використовується програма «1С: Підприємство 8.0».

«1С: Підприємство 8.0» призначена для обліку будь-яких видів торгових операцій. Завдяки гнучкості система здатна виконувати всі функції обліку - від ведення довідників і введення первинних документів до отримання різних відомостей і аналітичних розрахунків.

За допомогою «1С: Підприємство 8.0» можна виконувати такі дії:

- ведеться управлінський і фінансовий облік;

- продаж і закупівля товарів;

- формуються необхідні фактурні документи;

- оформляються рахунок-фактури;

- ведеться облік грошових коштів в касі і на розрахунковому рахунку.

Також за допомогою «1С: Підприємство 8.0» дозволяє використовувати такі функції як:

задавати для кожного товару необхідну кількість цін різного типу, зберігати ціни постачальників, автоматично управляти і оперативно змінювати рівень цін;

- працювати з взаємопов'язаними документами;

- швидко вносити зміни за допомогою обробок довідників і документів;

- вести облік товарів в різних одиницях виміру;

- вести облік товарів в різних валютах;

- отримувати найрізноманітнішу аналітичну і звітну інформацію про рух товарів і грошей;

- автоматично формувати звітів.

При виборі постачальника оцінюється не тільки якість товару, а й історія роботи з іншими підприємствами. Основні критерії при виборі постачальника товарів:

- тривалість роботи на ринку в одній асортиментній групі;
- широта пропонованого асортименту;
- гнучкий підхід до ціноутворення;
- постійна наявність на складі необхідної кількості товарів;

Таким чином, обороти компанії є практичним відображенням затребуваності асортименту постачальника. Якщо до тривалого часу роботи на ринку додати і лідируюче положення в сегменті, то отримаємо кваліфікованого і досвідченого партнера, який зможе надати підприємству роздрібної торгівлі якісну логістику, і стабільність поставок, і успішну договірну компанію, і найважливіше - шанобливе ставлення до клієнта.

Здійснення оптових закупівель у постачальника розбивається ще на кілька функцій:

- складання платіжного доручення.
- оплата рахунку через банк.
- отримання товару від постачальника з документами.
- доставка товару в магазин.
- реєстрація доставленого товару.
- спілкування з покупцем (консультація).
- пакування вибраного покупцем товару.
- видача товару покупцеві разом з чеком.
- реєстрація проданого товару.

#### **2.2. Аналіз стану інформаційної системи компанії**

Стан інформаційної взаємодії починається з аналізу інформаційної системи. В даний час управління будь-якою організацією неможливо без ретельного аналізу обсягу інформації та її обробки комп'ютером. Використання обчислювальної техніки в різних організаціях і підприємствах пройшло великий шлях, який визначався розвиток власне не тільки техніки, але і розвитком принципів і методів обробки інформації з точки зору областей застосування, так і з точки зору широти використання.

Інформаційна система «КОМФІ ТРЕЙД»- це організаційно впорядкована взаємопов'язана сукупність засобів, і методів інформаційної технології, а також використовуються для зберігання, обробки та надання інформації для досягнення поставлених цілей.

Інформаційна система «КОМФІ ТРЕЙД» - це середовище, складовими елементами якої є: комп'ютери, програмні продукти, інформаційні бази, люди, що працюють з ними, різного роду технічні і програмні засоби зв'язку.

У сучасних ринкових умовах слід застосовувати високоефективні внутрішньофірмові системи інформації, засновані на використанні новітніх технічних засобів автоматизованої обробки цифрової і текстової інформації.

Для реалізації даної структури на касі та декількох робочих місяцях магазину СOMFY де я проходила практику встановлені комп'ютери. З його допомогою здійснюється підготовка документів для надання зовнішньому споживачеві (податковим органам) і контрагентам.

В автомагазині є 5 персональних комп'ютерів, 3 принтера, 2 ксерокса. На кожному комп'ютері встановлені стандартні елементи необхідного програмного забезпечення:

- операційна система Windows XP;

- пакет офісних програм Microsoft Office 2010.

У таблиці 2.1 представлена інформація про основне обладнання в магазині КОМФІ, використовуваному для забезпечення функціонування інформаційної системи і діяльності всього підприємства

Таблиця 2.1 - Обладнання та оснащеність робочих місць.

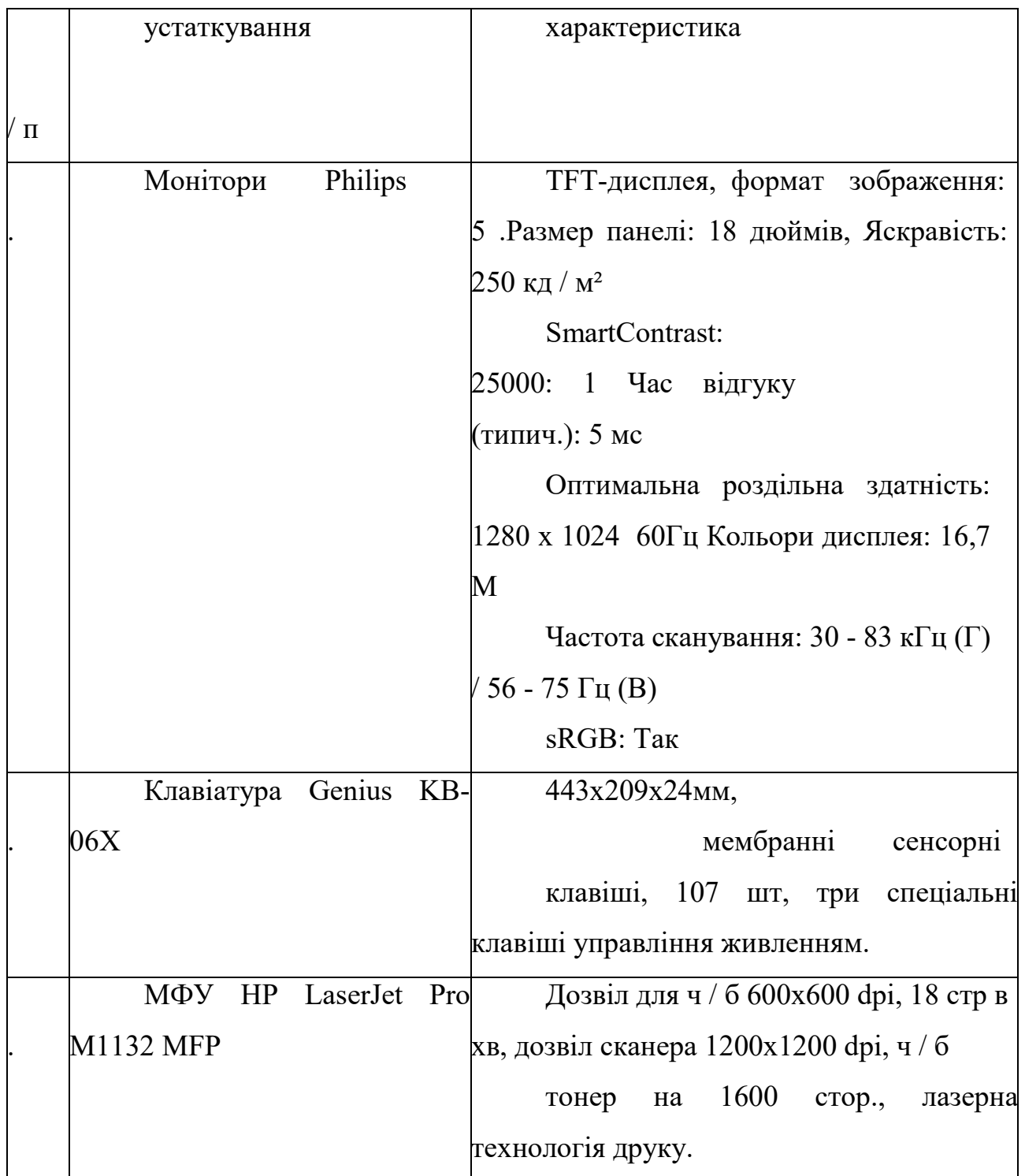

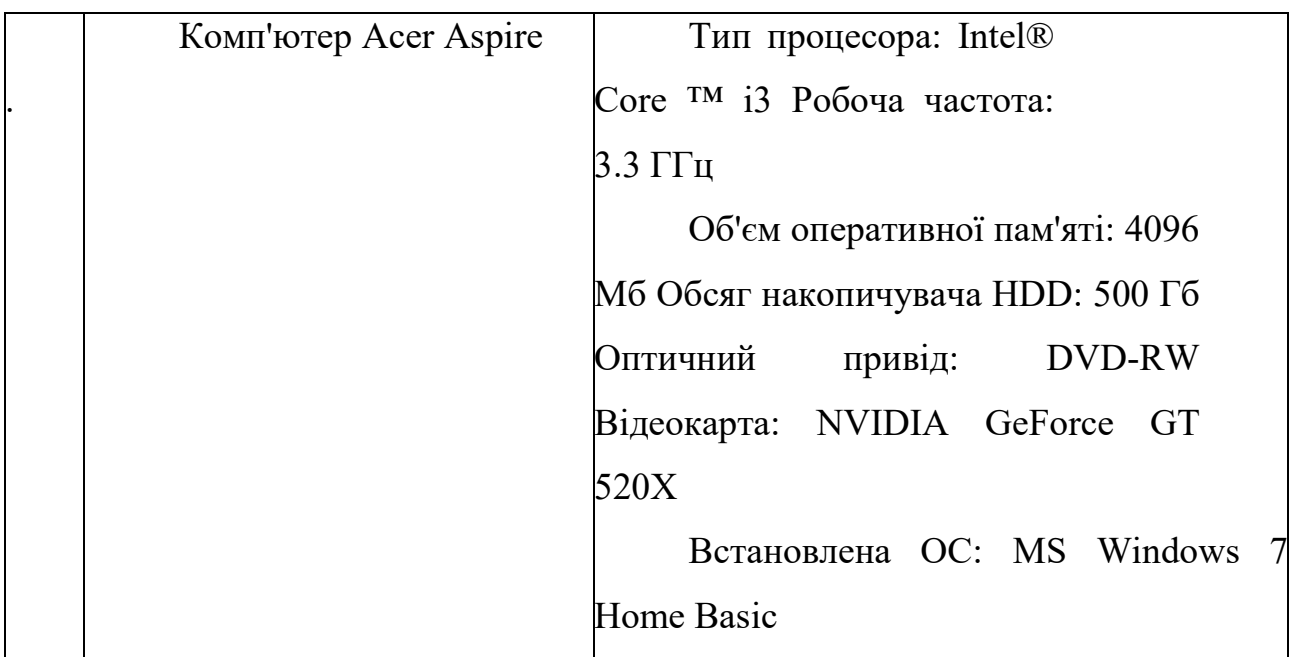

Магазин Комфи, має виділену Internet лінію, кожен комп'ютер має прямий вихід в інтернет. Доступ до послуги інтернет надається оператором «Тринити»

В управлінській діяльності будь-який керівник або менеджер стикається з двома просторами: з внутрішнім середовищем компанії (виробничі та бізнес-процеси, персонал) і з зовнішнім середовищем (постачальники, споживачі, конкуренти), схема обробки зображена на малюнку 2.2.

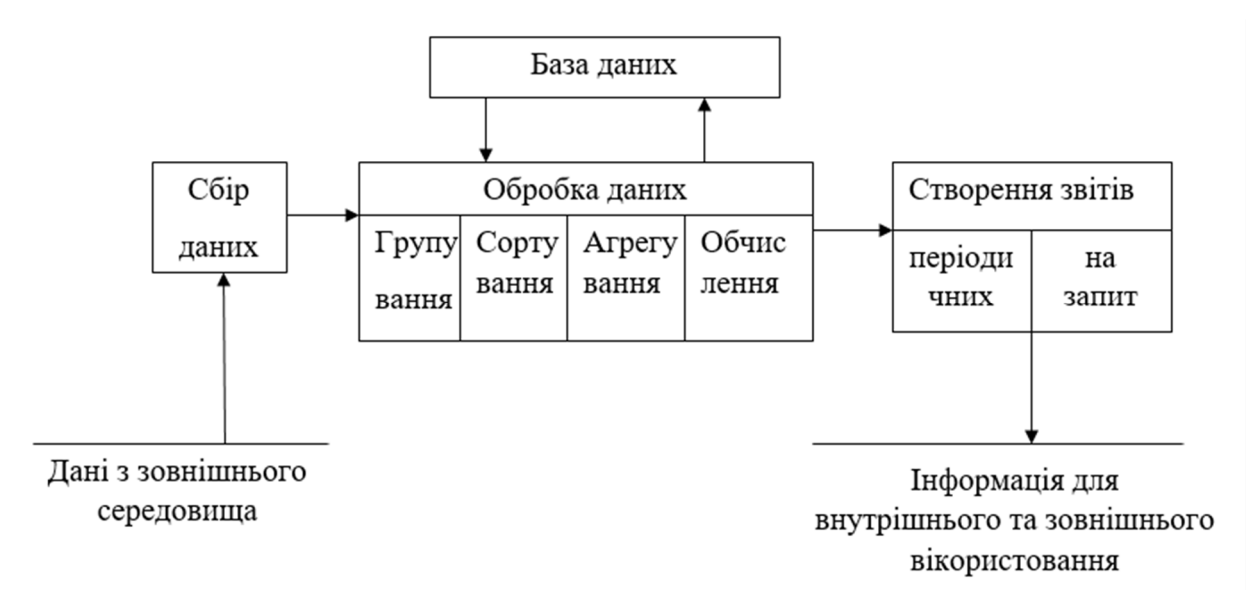

### Малюнок 2.2 - Схема обробки даних в магазині

На основі цього процес управління інформаційними ресурсами магазину можна уявити як систему взаємодії внутрішнього і зовнішнього середовища організації на малюнку 2.3.

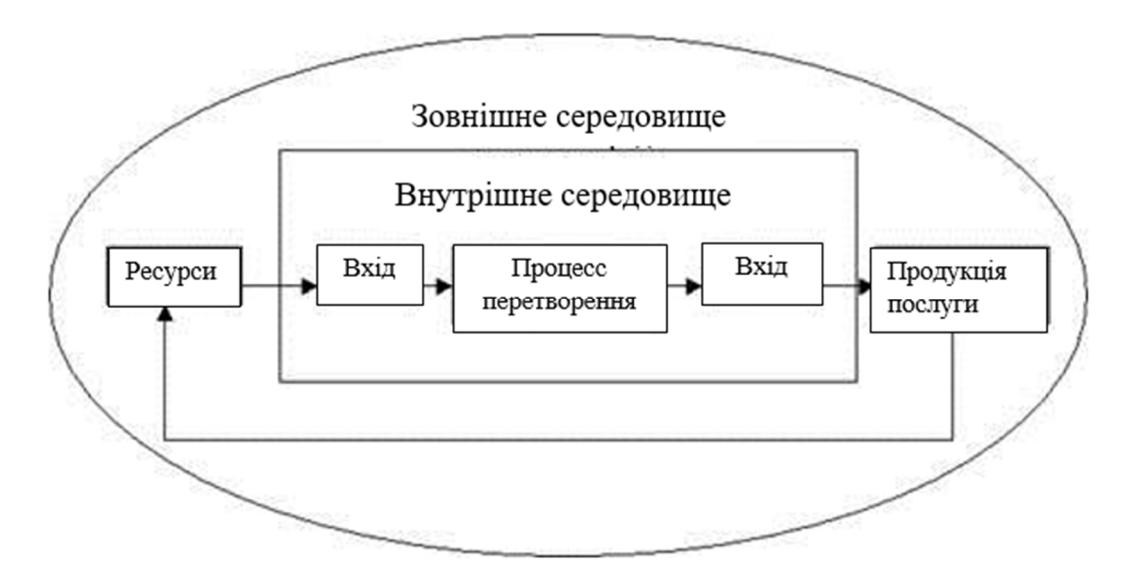

Малюнок 2.3 - Схема системи взаємодії внутрішнього і зовнішнього середовища організації.

Розглянемо більш докладно практику роботи з окремими програмними продуктами в **«**КОМФІ ТРЕЙД».

Комплект програмних продуктів Microsoft Office встановлений в повному обсязі і включає кілька додатків, що утворюють єдине середовище для обробки різного роду інформації:

- текстовий редактор Microsoft Office;
- електронні таблиці Microsoft Excel;

засіб для підготовки і демонстрації презентацій Microsoft Power Point;

- інструмент для організації і планування роботи Microsoft Outlook;

- система управління базами даних Microsoft Access.

Додатки Microsoft Office допускають обмін будь-якими даними між додатками. Однак, в практиці роботи даного підприємства була відзначена недостатня підготовка і невисокий рівень володіння. Для більш ефективної та оперативної роботи в організації було встановлено такий програмний продукт як «1С: Підприємство 8.0»

Бухгалтерський облік, оперативний облік, розрахунок - це три основних компоненти програмного продукту. На компоненті Бухгалтерський облік ведеться структура проводок, різних планів рахунок, бухгалтерських підсумків за довільний період. На компоненті Оперативний облік ведеться вирішуються завдання приєднання інших елементів інформаційної системи для підприємства роздрібної торгівлі. Кожен з компонентів спочатку кожен компонент спрямований на більш якісне і зручне рішення тих завдань, для яких вона призначається. Розрахунок - це компонент, призначений для ведення блоку Зарплата.

При виборі комплексу автоматизації управління основна вимога до програмного забезпечення полягає в його відповідності специфіки діяльності підприємства. Основним аргументів на користь саме цього програмного продукту є, поряд з відповідністю головним вимогам, мінімальні витрати часу на навчання персоналу, а також можливість конфігурації системи під потрібні територіально-розподіленого підприємства. Обслуговування та підтримку системи доручено проводити сторонньої компанії.

В інформаційній базі прикладного рішення реєструються як вже скоєні господарські операції, так і плановані. «1С: Підприємство 8.0 Управління торгівлею» автоматизує оформлення майже всіх первинних документів складського і торгового обліку, а також документів руху грошових коштів.

Автоматизація процесів обліку за допомогою «1С: Підприємство 8.0» відображена на малюнку 2.4.

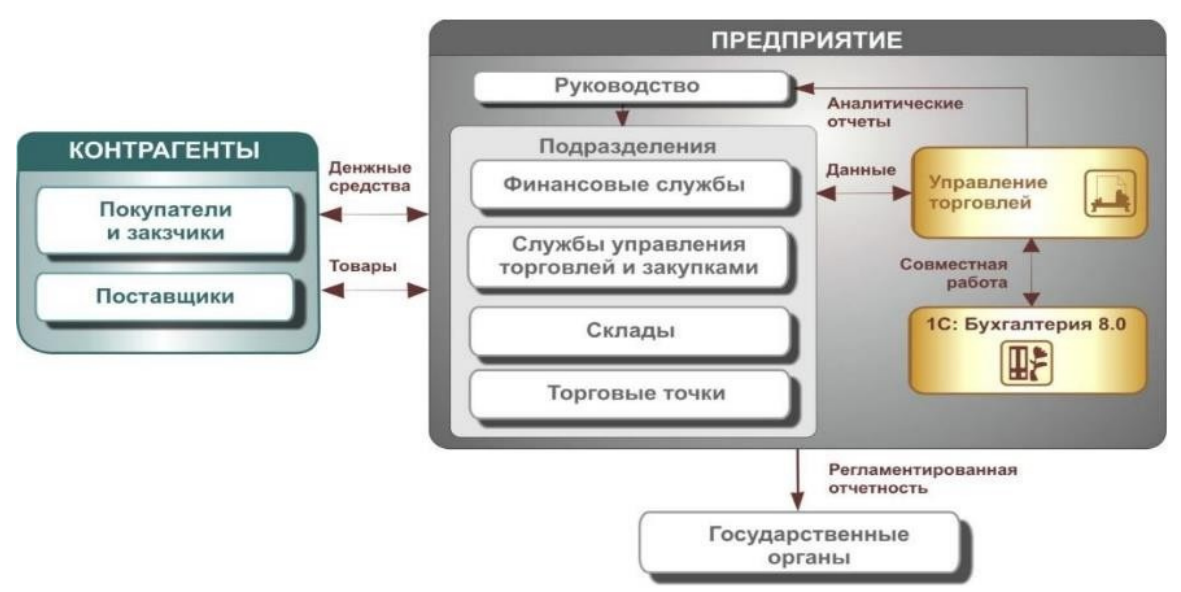

Малюнок 2.4 - Автоматизація процесів обліку за допомогою «1С: Підприємство 8.0»

«1С: Підприємство 8.0 Управління торгівлею» підвищує ефективність роботи підприємства за рахунок автоматизації рутинних робіт, ведення обліку в реальному масштабі часу, за рахунок швидкої і зручної підготовки інформації для прийняття рішень на різних рівнях. Система дуже швидко запускається в експлуатацію і починає приносити віддачу. При зміні масштабів, підходів до управління і організацію робіт на підприємстві, перебудова системи не вимагає великих витрат. Це досягається шляхом побудови бізнес-рішень на потужній, технологічній платформі. Важливою перевагою системи «1С: Підприємство 8.0» є її широка популярність: виникає позитивний зворотний зв'язок ефекту охоплення.

У фірмі існує інформаційна система «Комп'ютерний склад», розроблена співробітниками даної організації. Вона призначена для автоматизації обліку товарів магазину КОМФІ.

Функціональне призначення - рішення задач по зберіганню і швидкому доступу до інформації про заявки і постачання товарів побутової техніки та електроніки. [25-30]
Користувач має можливість вносити необхідні дані, здійснити перевірку на наявність необхідної заявки, проаналізувати статистичні дані, отримати результати своєї діяльності, побудувати для себе план дій і т.п.

Логічна структура представлена наступними модулями:

- користувальницький інтерфейс;
- модуль для зберігання БД;
- модуль фільтрації пошуку;
- модуль пошуку через командний рядок програми;
- модуль відображення таблиць.
- модуль авторизації.

Інтерфейсний модуль побудований на двох типах діалогів: діалог "питання - відповідь" і діалог типу "меню". Інтерфейсний модуль управляє навігацією по всіх категоріях бази даних.

Алгоритм пошуку та сортування є роботою графічного інтерфейсу пошуку в поєднанні з роботою «командного рядка» пошуку.

Використовувані технічні засоби інформаційної системи експлуатується на персональному комп'ютері (ПК) типу IBM PC / AT. Для роботи в діалоговому режимі використовується екран дисплея, клавіатура і маніпулятор типу "миша". Вхідні дані зберігаються на гнучкому і / або жорсткому дисках. Програма працює під управлінням ОС Windows (можлива переробка додатки під ОС Linux).

Виклик і завантаження - здійснюється запуском файлу імені завантажувального модуля - AIS.EXE від імені користувача.

Вхідними даними є текст, що вводиться з клавіатури в файл бази даних з розширенням «DB», або введення даних через інтерфейс таблиць.

Вихідними даними є:

– виводиться на екран графічна і текстова інформація (результати аналізу системи);

– файл у форматі «DB».

У даній категорії «Побутова техніка» зберігається інформація про всю техніку та їх комплектацію та сервіси до неї.

Найменування, назва товару та його модель - вказує на тип вироба (товару). Рік випуску - вказує рік виробництва вироби.

Фірма виробник - вказує на фірму, яка виготовила цей виріб.

Характеристики - коротка інформація про виріб.

Дата поставки - вказує на дату надходження на склад даного товару.

Статус - вказує на наявність або відсутність даного товару на складі.

База даних у вигляді таблиці має свої функції пошуку і редагування даних, що запобігають некоректну запис, або повтор записів унікальних даних.

У категорії «Клієнт» зберігається інформація про всіх клієнтів підприємства. ( «Ім'я», «Прізвище», «По батькові», «Реквізити», «Дата реєстрації клієнта» «Код клієнта») Ця інформація потрібна для участі покупців у бонусній программі підприємства « Комфі Трейд»

Код клієнта - зберігає в собі унікальний ідентифікатор для пошуку необхідної інформації про клієнта. Інші пункти гранично ясні і зрозумілі.

У категорії Заявки зберігається інформація про всіх заявках з постачання обладнання на підприємстві. ( «Код заявки», «Дата подачі заявки», «Код клієнта», «Статус», «Дата виконання»).

Код заявки - зберігає в собі унікальний ідентифікатор для пошуку необхідної інформації про заявку на товар.

Дата подачі заявки - вказує на день, в який була подана заявка на певний товар.

Дата виконання - вказує на день, в котрий заявка була виконана. (Здійснено видача товару, або скасування заявки.)

Для спрощеного знаходження необхідної інформації в базі даних була введена функція «Пошуковик», на малюнку 2.5 зображений пошуковик. Ця функція створена з урахуванням рівня підготовки користувача до роботи з базами даних.

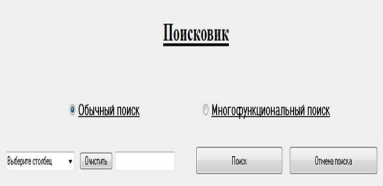

Малюнок 2.5 - Пошуковик.

«Пошуковик» - має 2 способи пошуку необхідних даних ( «Звичайний пошук» і «Багатофункціональний пошук»)

«Багатофункціональний пошук» - здійснює пошук за кількома критеріями, має функцію «Or» (від англ. «Або») і функцію «And» (від англ.

«І») і має свій власний командний інтерфейс. ("Командний рядок")

«Звичайний пошук» - здійснює пошук записів по 1 критерію і приховує реалізацію роботи «Командного рядка».

Таким чином, проаналізувавши діяльність та інформаційну систему підприємства, можна сказати, що керівництво приділяє велику увагу процесу автоматизації діяльності, вдосконалення програмного забезпечення. Надалі планується створення бази даних, що дасть організації нові можливості по якості роботи з клієнтами.

#### **Висновки до розділу 2**

Було проведено аналіз діяльності підприємства, а саме організаційної характеристики фірми проходження практики. Підприємство аналіз якого було проведено називається Comfy, було описано його особливості та дані про нього, розглянута його організаційна структура управління та її опис. Також був зроблено аналіз стану інформаційної системи компанії, її стан, були розглянуті комплекти програмних продуктів на підприємстві. [43-51]

# **РОЗДІЛ 3. РОЗРОБКА ІНФОРМАЦІЙНОЇ СИСТЕМИ IT-СЕВІСУ БАЗИ ДАННИХ**

#### **3.1. Функціональні характеристики бази даних IT-сервісу**

Використання баз даних є однією з характеристик більшості сучасних інформаційних систем. По суті, база даних є основою будь-якої інформаційної системи підприємства. Тому за час функціонування інформаційної системи теорії та практиці створення баз даних приділено достатньо уваги. Тривалий час основним типом є реляційна база даних, тепер вона розглядається як класична база даних. Однак розвиток інформаційних систем приніс проблеми сучасним базам даних, і вирішити ці проблеми неможливо лише за допомогою реляційних баз даних.

Окрім класичних завдань, сучасні бази даних також повинні забезпечувати багатокомп'ютерну обробку та зберігання великих обсягів інформації, аналіз оперативних даних, інтеграцію з Інтернетом, права доступу користувачів на зберігання моєї інформації та захист інформації під час передачі інформації через мережу. Хоча на практиці використовується багато різних баз даних, більшість із них мають багато спільного як у розробці, так і в використанні. Це дає можливість вивчати сучасні бази даних та пов'язані з ними програми та системне програмне забезпечення на прикладах, які, незважаючи на свою новизну, стали класикою. Виберіть загальний приклад проектування, розробки та використання бази даних Microsoft SQL Server як такий приклад. Це пов'язано з тим, що Microsoft SQL - одна з найпоширеніших та вдосконалених баз даних.

У цьому розділі буде розроблена база даних, яка буде зберігати усю необхідну інформацію про товари магазину СOMFY. Цей магазин займається продажем побутових товарів та має рекламувати свій товар, або представляти інші послуги в мережі Internet та офлайн-магазинах. Щоб користувачі мали змогу одержати для себе більш повну інформацію про товар та про магазин

необхідно створити базу даних, яка зберігатиме усі необхідні короткі, найважливіші дані.

База даних повинна бути зручною у використанні та задовольняти усім стандартам розробки баз даних. Однією з найважливіших функцій бази даних є швидкість обробки запитів від користувача та швидке видання інформації для нього.

База даних має зручний інтерфейс с користувачем. Завдяки цьому користувач може зручно виконувати пошук інформації яка його зацікавить та допоможе обрати більш кращий товар для придбання.

База даних розроблялася у SQL Manager Lite for MySQL. Manager Lite for MySQL – це утиліта, яка на сьогоднішній день є однією з популярніших програмних середовищ для розробки баз даних. База даних повинна по-перше, виконувати запити користувача та видавати більш повну інформацію, тому при її створенні враховувалися необхідні дії та розробки для зберігання інформації, яка б була зручнішою для користувача. Створена база даних повинна зберігати в собі усю повну інформацію про усі необхідні складові, які мають неоднозначний зв'язок з Internet магазином, наприклад, якщо користувач забажає дізнатися інформацію про продавця, чи консультанта, який його обслуговує, або інформацію про гарантію на товар.

При створенні бази даних дуже важливою частиною та етапом розробки було видання відповідей на запит для користувача. Тому в цій базі користувач має змогу отримати чіткі та якщо це необхідно відсортовані дані.

База даних (БД) — впорядкований набір логічно взаємопов'язаних даних, що використовується спільно, та призначений для задоволення інформаційних потреб користувачів. У технічному розумінні включно й система керування БД.

Головним завданням БД є гарантоване збереження значних обсягів інформації (т.зв. записи даних) та надання доступу до неї користувачеві або ж прикладній програмі. Таким чином БД складається з двох частин : збереженої інформації та системи управління нею. З метою забезпечення ефективності доступу записи даних організовують як множину фактів (елемент даних).

Дані – це інформація, відомості, показники, необхідні для ознайомлення з ким-, чим-небудь, для характеристики когось, чогось або для прийняття певних висновків, рішень. В базах даних важливу роль відіграє інформація - Інформація — абстрактне поняття, що має різні значення залежно від контексту.

Кожна створена база даних має свою предметну область. Предметна область – це необхідний для розробки бази даних об'єкт, який має в собі дані, які будуть зберігатися в базі даних.

Відомі два підходи до організації інформаційних масивів: файлова організація та організація у вигляді бази даних. Файлова організація передбачає спеціалізацію та збереження інформації, орієнтованої, як правило, на одну прикладну задачу, та забезпечується прикладним програмістом. Така організація дозволяє досягнути високої швидкості обробки інформації, але характеризується рядом недоліків. Характерна риса файлового підходу вузька спеціалізація як обробних програм, так і файлів даних, що служить причиною великої надлишковості, тому що ті самі елементи даних зберігаються в різних системах. Оскільки керування здійснюється різними особами (групами осіб), відсутня можливість виявити порушення суперечливості збереженої інформації. Розроблені файли для спеціалізованих прикладних програм не можна використовувати для задоволення запитів користувачів, які перекривають дві і більше області. Крім того, файлова організація даних внаслідок відмінностей структури записів і форматів передання даних не забезпечує виконання багатьох інформаційних запитів навіть у тих випадках, коли всі необхідні елементи даних містяться в наявних файлах. Тому виникає необхідність відокремити дані від їхнього опису, визначити таку організацію збереження даних з обліком існуючих зв'язків між ними, яка б дозволила використовувати ці дані одночасно для багатьох застосувань. Вказані причини обумовили появу баз даних. [52-58]

База даних може бути визначена як структурна сукупність даних, що підтримуються в активному стані та відображає властивості об'єктів зовнішнього (реального) світу. В базі даних містяться не тільки дані, але й описи даних, і тому інформація про форму зберігання вже не схована в сполученні "файл-програма", вона явним чином декларується в базі.

База даних орієнтована на інтегровані запити, а не на одну програму, яку випадку файлового підходу, і використовується для інформаційних потреб багатьох користувачів. В зв'язку з цим бази даних дозволяють в значній мірі скоротити надлишковість інформації. Перехід від структури БД до потрібної структури в програмі користувача відбувається автоматично за допомогою систем управління базами даних (СУБД).

Системи управління базами даних – це програмні засоби, за допомогою яких можна створювати бази даних, заповнювати їх та працювати з ними. У світі існує багато різноманітних систем управління базами даних. Багато з них насправді є не закінченими продуктами, а спеціалізованими мовами програмування, за допомогою яких кожний, хто вивчить дану мову, може сам створювати такі структури, які йому потрібні, і вводити в них необхідні елементи управління. До таких мов відносяться Clipper, Paradox, FoxPro та інші.

3 розвитком інформаційного забезпечення систем автоматизованої обробки інформації, прагненням забезпечити виконання нових режимів обробки даних у реальному часі і з мультидоступом до схованих даних позначилась нова тенденція до складення інформаційного забезпечення розподілених баз даних. В умовах використання таких баз створюються комплексні масиви нелінійної структури, які мають усі дані про ту чи іншу предметну область або про керований об'єкт як постійного, так і перемінного характеру.

Взагалі база даних є сукупність даних на машинних носіях, які використовуються при функціонуванні системи обробки інформації, організовані по визначеним правилам, які передбачають загальні принципи

описування збереження і маніпулювання ними, а також які незалежні від прикладних програм. В основі організації бази даних є модель даних, яка визначає правила, у відповідності з якими структуруються дані. За допомогою моделі представляється велика кількість даних і описуються взаємно зв'язки між ними. Найбільш поширені такі моделі даних: ієрархічна, сітьова, реляційна.

В ієрархічній моделі зв'язок даних "один до одного" (1:1) означає, що кожному значенню (екземпляру) елемента даних А відповідає одне і тільки одне значення, пов'язаного з ним елемента В. Наприклад, поміж такими елементами пар даних, як код готової продукції і її найменуванням є вищезазначений зв'язок, так як тільки кожному коду продукції відповідає одне її найменування.

Зазначимо, що ієрархічна модель даних будується на основі принципу підпорядкованості поміж елементами даних і представляє собою деревоподібну структуру, яка складається із вузлів (сегментів) і дуг (гілок).

Дерево у ієрархічній структурі упорядковане за існуючими правилами розташування його сегментів і гілок: на верхньому рівні знаходиться один, кореневий (вихідний) сегмент, сегмент другого рівня, породжений, залежить від першого, вихідного; доступ до кожного породженого (крім кореневого) здійснюється через його вихідний сегмент; кожний сегмент може мати по декілька екземплярів конкретних значень елементів даних, а кожний елемент породженого сегменту пов'язаний з екземпляром вихідного і створює один логічний запис; екземпляр породженого сегменту не може існувати самостійно, тобто без кореневого сегменту; при вилученні екземпляру кореневого сегмента також вилучаються усі підпорядковані і взаємопов'язані з ним екземпляри породжених сегментів.

В сітьовій моделі зв'язок "один до багатьох" (1:В) означає, що значенню елемента А відповідають багато (більше одного) значень, пов'язанню з ним елементів В. Наприклад, поміж елементами даних "код виробу" (елемент А) і "кодом матеріалів" (елементи В) існує такий взаємозв'язок бо на виготовлення одного виробу використовується багато різних матеріалів.

Сітьова модель даних представляє собою орієнтований граф з пойменованими вершинами і дугами. Вершини графа - записи, які представляють собою по іменовану сукупність логічних взаємозв'язаних елементів даних або агрегатів даних.

В реляційній моделі зв'язок "багатьох до багатьох" (В:В) указує на те, що декільком значенням елементів даних А відповідає декілька значені елементів даних В. Наприклад, поміж елементами даних "код операції технологічного процесу" і "табельний номер працівника" існує зазначені взаємозв'язок, так як багато операцій технологічного процесу можуть виконувати різні працівники (табельні номери) і навпаки.

Реляційна модель даних являє собою набір двомірних плоских таблиць, що складаються з рядків і стовпців. Первинний документ або лінійний массив являє собою плоску двомірну таблицю. Така таблиця називається відношенням, кожний стовбець-атрибутом, сукупність значень одного типу (стовпця) –доменом, а рядка – кортежем. Таким чином, стовпці таблиці являються традиційними елементами даних, а рядки – записами. Таблиці (відношення) мають імена. Імена також присвоюються і стовпцям таблиці. Кожний кортеж (запис ) відношення має ключ. Ключі є прості і складні. Простий ключ-це ключ, який складається з одного атомарного атрибуту, значення якого унікальне (яке не повторюються).Складний ключ складається з двох і більше атрибутів. Для зв'язків відношень друг з другом в базі даних є зовнішні ключі. Атрибут або комбінація атрибута відношення є зовнішнім ключем, якщо він не є основним (первинним) ключем цього відношення, але являється первинним ключем для другого відношення.

Різновидністю баз даних, з точки зору їх зберігання і використання, є

розподіленні бази даних. Ці бази даних широко використовуються при організації комплексів взаємопов'язаних АРМ фахівців, на яких застосовуються ПЕОМ .

Розподілена база даних - це сукупність логічно зв'язаних баз даних або частин однієї бази, які розпаралелені поміж декількома територіально – розподіленими ПЕОМ і забезпечені відповідними можливостями для управління цими базами або їх частинами. Тобто, розподілена база даних реалізується на різних просторово розосереджених обчислювальних засобах, разом з організаційними, технічними і програмними засобами її створення і ведення.

За мету взято створення бази даних, яка має надати можливість зберігання дуже великої кількості інформації, забезпечувати швидкий пошук інформації для клієнта. База даних повинна реалізовувати змогу обновлення та добавлення, або видалення даних які в ній зберігаються, а також зручне та надійне користування, та доступ усіх необхідних програм до неї.

При розробленні бази даних необхідно створити таблиці в SQL Manager Lite for MySQL, та заповнити їх необхідними полями(атрибутами).

Але до реалізації таблиць необхідно розробити модель в model.erwin, в якій буде зображено зв'язки між таблицями та основну схему побудови таблиць.

 Після цього треба створити запити завдяки мові mysql, та перевірити їх роботу на видання різної інформації. Запити повинні мати реалізацію у вигляді транзакції, тригеру та ін..

#### **3.2. Проектування бази даних IT-сервісу**

На створеній ER-діаграмі , яка знаходиться в додатку А присутні такі сутності як:

Виробник – ця сутність утримує інформацію про виробника побутової техніки.

Тут знаходяться його основні інформаційні поля. Завдяки цим полям, можна дізнатися яка інформація буде знаходитися в базі даних про виробника. Наприклад є поле "Код компанії виробника" – це поле інформує та несе в собі інформацію про код компанії, завдяки цьому кодові можно ідентифікувати виробника. Такі варіанти ідентифікації, або primary key будуть застосовуватися і в подальших сутностях даної бази даних.

Модель товару – тут описується характеристика побудової техніки, які

знаходяться на сайті в продажі, або на складі магазину. Тут теж присутня реалізація primary key для ідентифікування кожної моделі. Ця сутність має в собі лише два інформаційні поля, один з яких це саме primary key, а інший назва моделі. Рrimary key входить в сутність товар, яка завдяки цьому зв'язується з сутністю "модель товару".

- Рейтинг товару – ця сутність також не несе в собі багато атрибутів, і за

своєю структурою схожа з сутністю модель товару, оскільки також має лише два інформаційні поля - primary key, який називається "Рейтинговый номер товара", та "Оцінка товару".

Матеріал – зберігає інформацію про те з якого матеріалу створено той чи іншій товар.

Рrimary key цієї таблиці також як і попередні в сутність товар.

- Характеристика – в цій сутності є поля, які характеризують товар, наприклад надають рекомендації щодо його використання, а також тут є значення характеристики, назва якої береться з таблиці "Одиниці вимірювання ".

- Одиниці вимірювання – несуть в собі найменування тієї характеристик

ки товару, яка має значення в сутності "Характеристика".

- Продавець – тут описуються дані за якими можна охарактеризувати чи ідентифікувати продавця. Рrimary key цієї сутності входить в сутність "Гарантия". Завдяки такій схемі, можна зв'язати сутності як "продавець" та "товар", або "покупатель".

- Покупець – знаходяться поля, які характеризують покупця. Його рrimary key також входить у сутність "Гарантия".

- Гарантія – зберігае в собі рimary key сутностей "продавець", "поку пець" та "товар", і має свої атрибути, як "час\_дії\_гарантії", "домовності".

Чек – має поля, які його описують та дають змогу ідентифікувати серед багатьох чеків завдяки "код\_покупця", "код\_товару", "код\_чеку".

- Товар – він включає в себе багато foreign key, щоб з'єднати сутності з собою, та деякі поля, як ціна, артикул, знак якості та ін..

 Зв'язок між сутностями створюється завдяки зручному інтерфейсу Erwin. Наприклад, щоб створити факультативний зв'язок треба знайти на панелі:

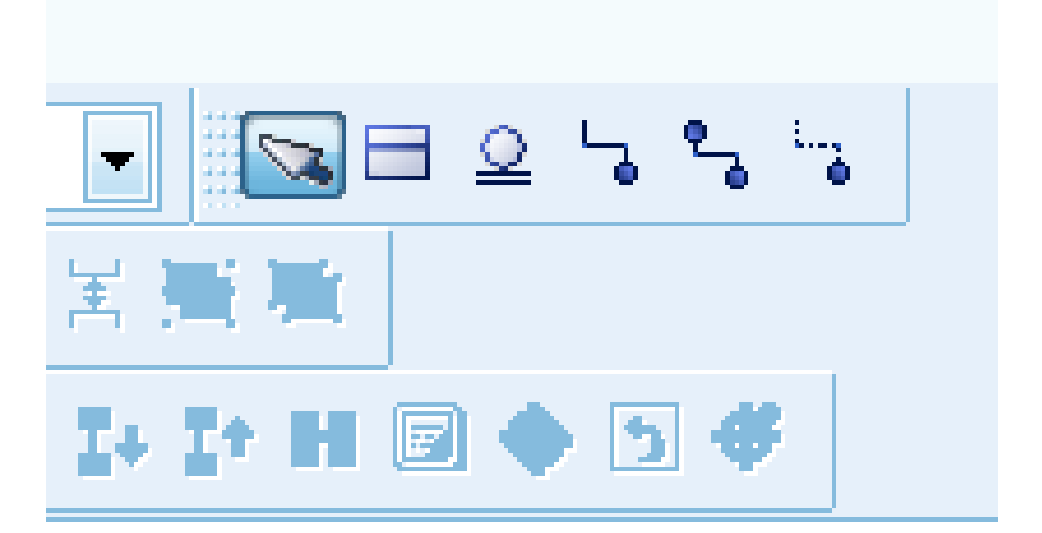

Малюнок 3.1 – Панель вибору типу зв'язку.

Також на цій панелі можна обрати зв'язок типу "многие ко многим", "один ко многим", "один к одному",

Зв'язок "один к одному" - при такому типові зв'язку одного запису в першій таблиці відповідає лише одна запис в іншій таблиці. В цьому випадку слід перевірити можливість розміщення всіх записів в одній таблиці. Проте у ряді випадків можна використовувати декілька простіших таблиць. Відповідність записів встановлюється по полю, яке є первинним ключем в першій таблиці, і полю, званим зовнішнім ключем іншої таблиці;

 Зв'язок "один ко многим" - в цьому випадку запис однієї таблиці може мати декілька погоджених з нею записів в іншій таблиці. При цьому кожен запис в другій таблиці узгоджується лише з одним записом в першій таблиці. Наприклад, кожен покупець може купити декілька товарів, але кожен проданий товар має лише одного покупця. Поле, що містить первинний ключ нової таблиці, зв'язується із зовнішнім ключем старою. Значення в полі із зовнішнім ключем можуть повторюватися;

 Зв'язок "многие ко многим" - кожному запису з однієї таблиці може відповідати будь-яка кількість записів в іншій таблиці і навпаки.. З іншого боку деякими телефонами можуть користуватися декілька чоловік. В цьому випадку поля, по яких встановлюється зв'язок, є зовнішніми ключами. Вони можуть містити значення, що повторюються.

Створена діаграма знаходиться в додатку А.

В Erwin э можливість визначати яким э зв'язок між сутностями. Це можна подивитися та встановити завдяки панелі:

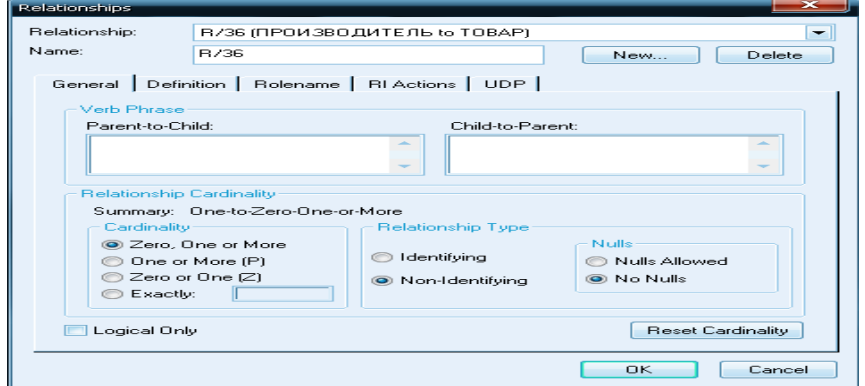

Малюнок 3.2 – панель relations.

Erwin має дуже зручний інтерфейс у використанні його основних функцій.

В базі даних магазину Сomfy, було розроблено необхідні запити на видання інформації з таблиць, на їх заповнення, обновлення та видалення.

Спочатку реалізувалося створення таблиць в SQL Manager Lite for MySQL. Створення таблиць, можна зробити як завдяки коду, або завдяки зручному інтерфейсу SQL Manager Lite for, який надає можливість створювати таблиці без коду, а в спеціальній вкладці:

CREATE TABLE `goods` (

 `goods\_ID` int(11) NOT NULL AUTO\_INCREMENT, `manufacturer\_ID` int(11) DEFAULT NULL, `model ID` int(11) DEFAULT NULL, `rating\_number\_ID` int(11) DEFAULT NULL, `size\_ID` int(11) DEFAULT NULL, `design\_ID` int(11) DEFAULT NULL, `material\_ID` int(11) DEFAULT NULL, `characteristic\_ID` int(11) DEFAULT NULL, `measurement\_ID` int(11) DEFAULT NULL, `guarantee\_ID` int(11) DEFAULT NULL, `check\_ID` int(11) DEFAULT NULL, `price` int(11) DEFAULT NULL, `article` varchar(20) DEFAULT NULL, `goods\_name` varchar(30) DEFAULT NULL, `quality\_symbol` varchar(30) DEFAULT NULL, `Presence\_in\_a\_warehouse` varchar(20) DEFAULT NULL, PRIMARY KEY (`goods ID`), KEY `manufacturer\_ID` (`manufacturer\_ID`), KEY `model\_ID` (`model\_ID`), KEY `rating\_number\_ID` (`rating\_number\_ID`), KEY `size  $ID$ ` (`size  $ID$ `), KEY `material ID` (`material ID`), KEY `characteristic\_ID` (`characteristic\_ID`),

KEY `guarantee  $ID$ ` (`guarantee  $ID$ `),

KEY `measurement\_ID` (`measurement\_ID`),

KEY `check  $ID$ ` (`check  $ID$ `)

) ENGINE=MyISAM AUTO\_INCREMENT=13 DEFAULT

CHARSET=latin1;

| <b>Figoods_ID</b>                    | <b>INTEGER</b> | 11 | ١o | ▿ | Null |  |
|--------------------------------------|----------------|----|----|---|------|--|
| manufacturer_ID                      | <b>INTEGER</b> | 11 | o  |   | Null |  |
| <b>E</b>   model_ID                  | <b>INTEGER</b> | 11 | ۱o |   | Null |  |
| rating_number_ID                     | <b>INTEGER</b> | 11 | In |   | Null |  |
| size_ID                              | <b>INTEGER</b> | 11 | ۱o |   | Null |  |
| design_ID                            | <b>INTEGER</b> | 11 | ۱o |   | Null |  |
| <b>E</b> material_ID                 | <b>INTEGER</b> | 11 | ۱o |   | Null |  |
| <b>F</b> characteristic_ID           | <b>INTEGER</b> | 11 | ١O |   | Null |  |
| <b>Fig.</b> measurement_ID           | <b>INTEGER</b> | 11 | ۱o |   | Null |  |
| guarantee_ID                         | <b>INTEGER</b> | 11 | ۱a |   | Null |  |
| <b>E</b> check_ID                    | <b>INTEGER</b> | 11 | Ω  |   | Null |  |
| <b>Fill</b> price                    | <b>INTEGER</b> | 11 | 10 |   | Null |  |
| article                              | VARCHAR        | 20 | ۱o |   | Null |  |
| <b>E</b> goods_name                  | <b>VARCHAR</b> | 30 | ٥  |   | Null |  |
| quality_symbol                       | VARCHAR        | 30 | ۱o |   | Null |  |
| <b>Fille</b> Presence_in_a_warehouse | VARCHAR        | 20 | Ω  |   | Null |  |

Малюнок 3.3 – Результат виконання таблиці.

Тут наведений код створення таблиці товар, яка включає в себе foreng key з інших таблиць.

Потім їх потрібно заповнити належною інформацією. Нижче приведений код на заповнення таблиць:

INSERT INTO manufacturer (manufacturer\_name, manufacturer\_adress,

manufacturer\_phone, manufacturer\_email, Company\_rating,

certificate, director)

VALUES

("Samsung", "Dnipro, Artema 4", "7104578", "manufacturer1@ gmail.com ", 9, "90.23",

"Ivanov"),

 ("LG", "Dnipro, Bavarian 9", "7124779", "manufacturer2@ gmail.com ", 5, "90.28",

"Petrov"),

("Xiaomi", "Dnipro, Byrona 34", "7154578", "manufacturer3@ gmail.com ", 10, "91.22",

"Sidorow"),

("Sony", "Dnipro, Wagnera 7", "7194578", "manufacturer $4\omega$  gmail.com ", 8, "90.23",

"Zajtsev"),

 ("PHILIPS", "Dnipro, Vasnetsova 89", "8194578", "manufacturer5@ gmail.com ", 2, "99.23",

"Lebedev"),

("Vestfrost", "Dnipro, Gogoly 99", "8994773", "manufacturer6@ gmail.com ", 1, "100.23",

"Solovyov"),

("DELONGHI", "Dnipro, Gomonenko 123", "5674372", "manufacturer7@ gmail.com ", 3, "111.23",

"Kozlov"),

 ("Apple", "Dnipro, Horkogo 71", "4654372", "manufacturer8@ gmail.com ", 4, "200.29",

"Fedorow"),

 ("Huawei", "Kharkiv, Darnitsky 5", "3273372", "manufacturer9@ gmail.com ", 6, "201.30",

"Beljaev"),

 ("Tefal", "Kharkiv, Factory 345", "123678", "manufacturer10@ gmail.com ", 7, "207.38",

"Koroblev"),

("Bosch", "Kharkiv, Ivanovsky 3", "234878", "manufacturer11@ gmail.com ", 11, "345.89.0",

"Orlov"),

 ("Oppo", "Kharkiv, Kozlova 334", "1111878", "manufacturer12@ gmail.com ", 12, "311.89.10", "Buryk")

INSERT INTO model\_goods (name\_model)

VALUES

("BD2000 Samsung"), ("PHILIPS (19508) "),

("BQ1000 Samsung"), ("PHILIPS (19507)"),

("BMAXPLUS Samsung"), ("PHILIPS (19506) "),

("BX712 Samsung"), ("PHILIPS (11340)"),

("1000 Samsung"), ("LG ВВ0328-4005"),

("1020 Samsung"), ("Samsung GOLDBB ")

INSERT INTO characteristic (recommendation, measurement\_ID, Value characteristic)

VALUES

("Appliance Manufacturing Companies.", 1, 3),

("Appliance Manufacturing Companies.", 2, 2),

("Appliance Manufacturing Companies.", 3, 2),

("Appliance Manufacturing Companies.", 4, 2),

("Appliance Manufacturing Companies.", 5, 3),

("Appliance Manufacturing Companies.", 6, 2),

("Appliance Manufacturing Companies ", 7, 2),

("Appliance Manufacturing Companies.", 8, 2),

("Appliance Manufacturing Companies.", 9, 3),

("Appliance Manufacturing Companies.", 10, 3),

("Appliance Manufacturing Companies.", 11, 2),

("Appliance Manufacturing Companies.", 12, 3)

INSERT INTO rating\_goods (estimation\_goods) VALUES  $(5)$ ,  $(5)$ ,  $(5)$ ,  $(5)$ ,  $(4)$ ,  $(4)$ ,  $(4)$ ,  $(4)$ ,  $(3)$ ,  $(3)$ ,  $(3), (3)$ 

INSERT INTO size (size\_goods) VALUES

 $(7), (7), (7), (7), (5), (5), (5), (5), (3), (3),$  $(3), (3)$ 

INSERT INTO material (material\_name) VALUES ("Plastic"), ("Metal"), ("Metal"), ("Metal"), ("Metal"), ("Metal"), ("Metal"), ("Ceramics"), ("Metal"), ("Metal"), ("Ceramics"), ("Ceramics")

INSERT INTO seller (seller\_name, seller\_phone, seller\_email, seller\_post) VALUES

("Ilyn", "098202345", "seller1@mail.ru", "main seller"), ("Karasev", "098213346", "seller2@mail.ru", "main seller"), ("Kabanov", "098244634", "seller $3@$ mail.ru", "assistant seller"), ("Kolbin", "097899067", "seller4@mail.ru", "assistant seller"), ("Kuzmin", "097901007", "seller5@mail.ru", "main seller"), ("Maksimov", "097123456", "seller6@mail.ru", "main seller"), ("Ivanov", "095786456", "seller7@mail.ru", "assistant seller"), ("Molchanov", "095327890", "seller8@mail.ru", "assistant seller"), ("Morgunov", "096643878", "seller9@mail.ru", "main seller"), ("Nosov", "096345679", "seller10@mail.ru", "main seller"), ("Panamachenko", "0961413893", "seller11@mail.ru", "assistant seller"), ("Polycov", "0961718894", "seller12@mail.ru", "assistant seller")

INSERT INTO client (client name, client phone, client email, client adress) **VALUES** 

("Bondarev", "778912", "client1@mail.ru", "Dnipro, Balashovsky 12"),

("Bondarchuk", "779012", "client2@mail.ru", "Dnipro, Beketov 13"), ("Vorobey", "4791123", "client3@mail.ru", "Kiev, Bluchera 14"), ("Vlasov", "7695124", "client4@mail.ru", "Kiev, Voloshinsky 11"), ("Voronin", "5694120", "client5@mail.ru", "Kiev, Danilevsky 10"), ("Volkov", "7663121", "client6@mail.ru", "Kiev, Yelizarov 2"), ("Glebov", "7523131", "client7@mail.ru", "Dnipro, Zhukovsky 1"), ("Gorelov", "7521145", "client8@mail.ru", "Dnipro, Ilyicha 90"), ("Yelizarov", "6522223", "client9@mail.ru", "Kharkiv Kirova 99"), ("Zherdev", "67292223", "client10@mail.ru", "Kharkiv Korolenko 45"), ("Zverev", "3729522", "client11@mail.ru", "Kharkiv, Lui Pasteur 11"), ("Izumov", "2229122", "client12@mail.ru", "Dnipro, Morozova 23")

INSERT INTO check\_goods (goods\_ID, client\_ID, Purchase\_date, phone shop)

VALUES

(1, 1, "3.11.10", "235678"), (2, 2, "7.08.10", "109078"), (3, 3, "5.04.10", "908765"), (4, 4, "21.03.11", "784531"), (5, 5, "12.03.11", "456790"), (6, 6, "5.01.11", "171324"), (7, 7, "7.02.11", "456789"), (8, 8, "17.04.11", "900765"), (9, 9, "11.04.11", "123400"), (10, 10, "15.05.11", "43452"), (11, 11, "5.05.11", "555212"), (12, 12, "16.05.11", "999673")

INSERT INTO goods (manufacturer ID, model ID, rating number ID, size ID, material ID, characteristic ID, measurement ID, guarantee ID,

INSERT INTO guarantee (goods\_ID, client\_ID, seller\_ID, action\_guarantee, arrangement)

VALUES

(1, 1, 1, "1 month", "contract1"),

(2, 2, 2, "3 month", "contract2"),

(3, 3, 3, "3 month", "contract3"),

(4, 4, 4, "6 month", "contract4"),

(5, 5, 5, "1 month", "contract5"),

(6, 6, 6, "1 month", "contract6"),

(7, 7, 7, "6 month", "contract7"),

(8, 8, 8, "3 month", "contract8"),

(9, 9, 9, "3 month", "contract9"),

(10, 10, 10, "6 month", "contract10"),

(11, 11, 11, "6 month", "contract1"),

(12, 12, 12, "6 month", "contract12")

Тут приведений код на обновлення інформації в таблицях:

UPDATE goods SET goods.price=478 WHERE goods.goods\_ID=12;

Запит на видалення даних прийматиме наступній вид:

DELETE FROM size;

Запити на вибір інформації (SELECT):

Визначити кількість клієнтів у яких в прізвищі присутня літера "n".

SELECT COUNT(\*)

FROM client

WHERE (client.client\_name LIKE "%n%");

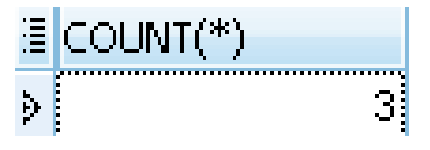

Малюнок 3.4– Результат виконання запиту на COUNT

Визначити код товару з мінімальними вартістями, меншими за 400 грн..

SELECT goods.goods\_ID, MIN(goods.price)

FROM goods

GROUP BY goods.goods\_ID

HAVING MIN(goods.price)<400;

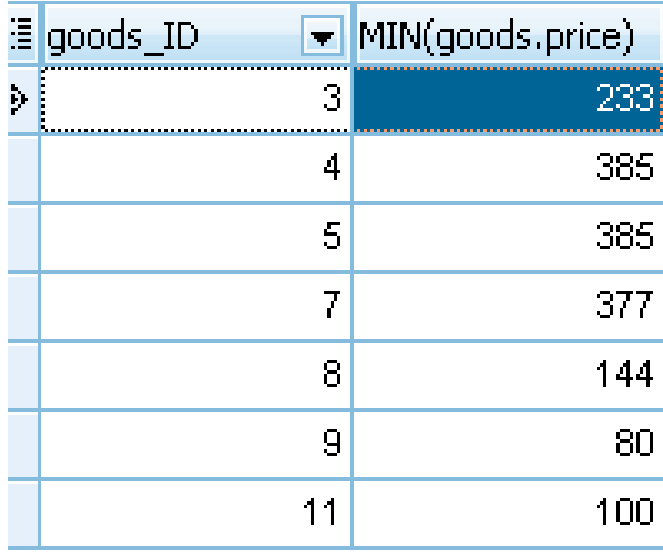

Малюнок 3.5 – Результат виконання запиту на MIN.

Необхідно зробити транзакцію на добавлення даних у таблицю з ROLBACK;

#### START TRANSACTION;

insert into check goods (goods ID, client ID, Purchase date, phone shop) values (11, 11, "17.06.10", "90-87-34");

insert into check\_goods (goods\_ID, client\_ID, Purchase\_date, phone\_shop) values (12, 12, "18.07.10", "91-88-33");

ROLLBACK;

Ця транзакція не буде виконана тому що в ній є ROLBACK, який відміняє виконання транзакції.

Створити транзакцію на добавлення інформації у таблицю "вироник". В цій транзакції повинна бути присутня точка збереження.

START TRANSACTION;

insert into manufacturer (manufacturer.manufacturer\_ID,

manufacturer.manufacturer\_name, manufacturer.manufacturer\_adress,

manufacturer.manufacturer\_phone,

manufacturer.manufacturer email, manufacturer.Company rating, manufacturer.certificate,

manufacturer.director)

values (13, "Samsung", "Shevhenko 12 a", "896512", "manufacturer13@mail.ru",

13, "56.00001", "Shevhuk");

insert into manufacturer (manufacturer.manufacturer\_ID,

manufacturer.manufacturer\_name, manufacturer.manufacturer\_adress,

manufacturer.manufacturer\_phone,

manufacturer.manufacturer email, manufacturer.Company rating, manufacturer.certificate,

manufacturer.director)

values (14, "Xiaomi", "Shevhenko 15 a", "9091512", "manufacturer14@mail.ru",

14, "57.00002", "Stanovoy");

SAVEPOINT save point;

Необхідно створити транзакцію на обновлення даних.

START TRANSACTION;

UPDATE size SET size.size\_goods=3 WHERE size.size\_ID=3;

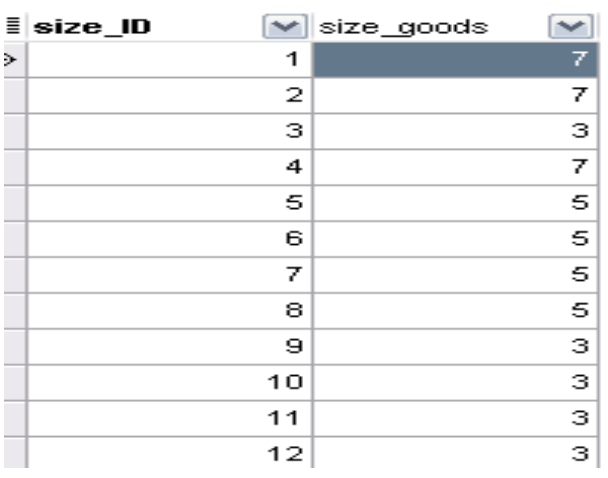

Малюнок 3.6 - Результат виконання запиту на створення транзакції з точкою збереження.

Створити тригер на обновлення даних.

CREATE TRIGGER `delete\_seller` BEFORE UPDATE ON `seller` FOR EACH ROW BEGIN

UPDATE seller SET seller.seller phone="097236790" WHERE seller.seller ID=12;

### END;

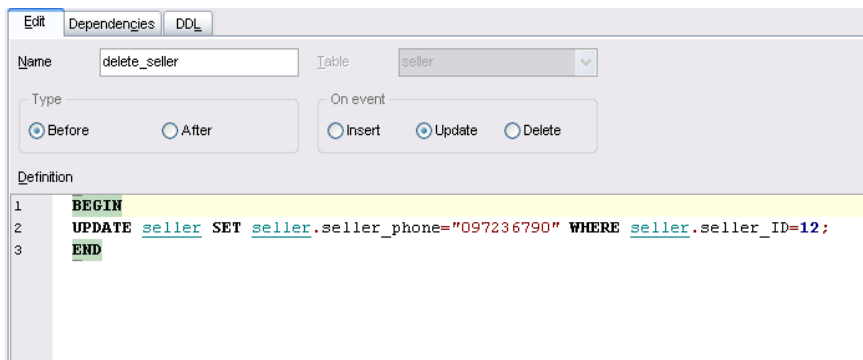

Малюнок 2.7 – Результат виконання запиту на створення тригеру на видалення даних з таблиці "seller".

Створити запит на предикат ALL.

SELECT DISTINCT client.client\_ID, client.client\_name

FROM client, guarantee, seller

```
WHERE guarantee.client ID=client.client ID AND
```

```
guarantee.seller_ID=seller.seller_ID AND client.client_ID > ALL
```
(SELECT seller.seller\_ID

FROM seller

```
WHERE (seller.seller_ID=3)
```
);

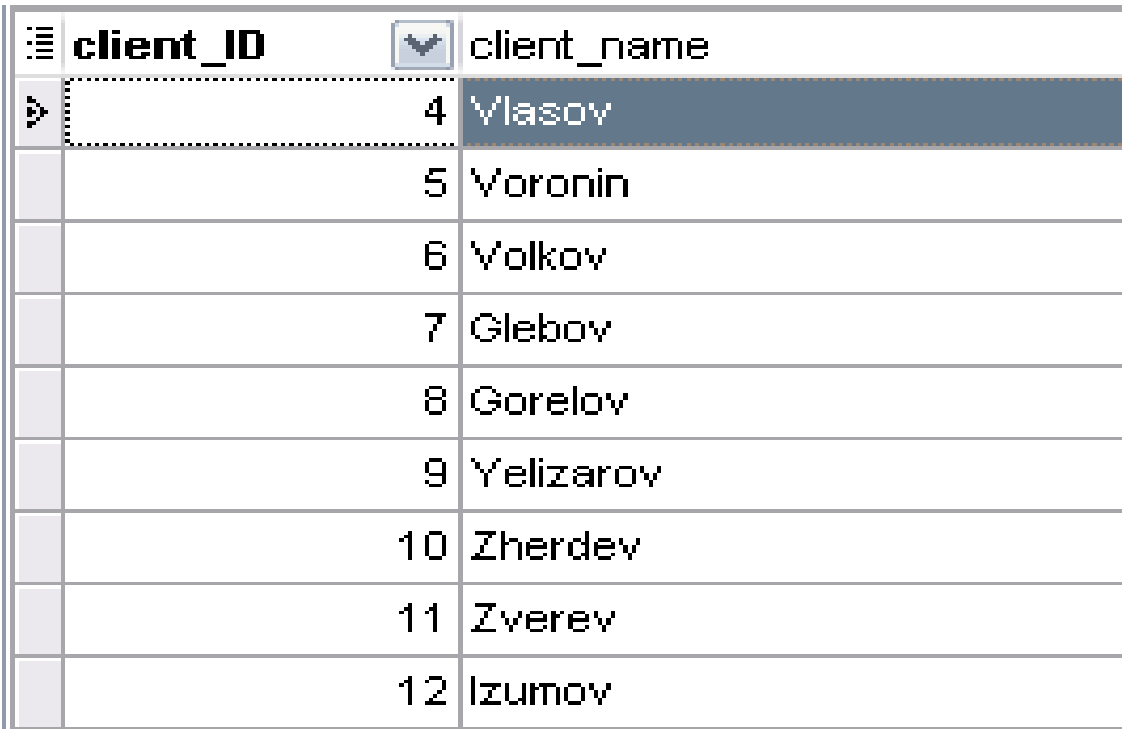

Рисунок 2.8 – Результат виконання запиту на предикат ALL.

Всі запити видають чітку та зрозумілу інформацію для користувачів базою даних.

#### Програмна реалізація системи

Діаграма розробка системної програмної архітектури знаходиться в додатку Б.

Системи управління базами даних – це програмні засоби, за допомогою яких можна створювати бази даних, заповнювати їх та працювати з ними. У світі існує багато різноманітних систем управління базами даних. Багато з них насправді є не закінченими продуктами, а спеціалізованими мовами програмування, за допомогою яких кожний, хто вивчить дану мову, може сам створювати такі структури, які йому потрібні, і вводити в них необхідні елементи управління. До таких мов відносяться Clipper, Paradox, FoxPro та інші.

EMS SQL Manager для MySQL Freeware це найпотужніший інструмент для адміністрування баз даних MySQL та розвитку. Вона працює з будь-якими версіями MySQL від 3,23 до новітніх і підтримує всі новітні функції MySQL, включаючи тригери, представлення, збережені процедури і функції, зовнішні ключі InnoDB, Unicode даних і так далі. SQL Manager для MySQL дозволяє

створювати і редагувати всі об'єкти баз даних MySQL, проектування баз даних MySQL, запустіть SQL скрипти, керувати користувачами і їх привілеями, а також безліч інших корисних інструментів для ефективного адміністрування MySQL. SQL Manager для MySQL має стані арт-графічний користувальницький інтерфейс з добре описано майстер системи, настільки ясно у використанні, що навіть новачкові не слід плутати з ним.

Особливості інструментальних засобів програмної реалізації клієнтського додатку та бізнес-логіки системи

Системи управління базами даних (СУБД) є набором програмних засобів, необхідних для створення, використання і підтримки баз даних.

Система управління базами даних (СУБД) поєднує відомості з різних джерел в одній реляційній базі даних. Створювані форми, запити і звіти дозволяють швидко й ефективно обновляти дані, отримувати відповіді на питання, здійснювати пошук потрібних даних, аналізувати дані, друкувати звіти, діаграми і поштові наклейки.

Організація єдиної бази даних стала можливою лише завдяки тому, що були створені спеціальні програмні продукти — системи управління базами даних (СУБД).

Основне призначення СУБД — створення та підтримка в актуальному стані бази даних, а також зв'язок її з програмами розв'язування економічних завдань (прикладні програми користувачів).

Система управління базами даних MYSQL дуже часто застосовується для зберігання важливої інформації на веб-сайтах. Якщо це звичайний сайт або форум – в базі можуть зберігатися повідомлення користувачів, дані для динамічних сторінок, дані про відвідини, якщо це який-небудь інтерактивний сервіс, то окрім даних про доступ (конфіденційних), там зберігається і інша інформація про користувача і його дії. Все це приводить до того, що загальна безпека сайту, вірніше за всю веб-сервера-системи, залежить від того, наскільки захищений саме сервер бази даних.

На звичайних віртуальних хостінгах кожен клієнт отримує свій логін і пароль, і йому доступна тільки одна база, в якій він може створювати довільну кількість таблиць. Один і той же фізичний сервер БД використовують різні клієнти, кожен з яких має доступ тільки до однієї певної бази даних. Ситуація, коли у користувача одна база, за володіння якої б'ються і "движок" форуму (якому потрібно створити сотню і більше таблиць), і скрипти списків розсилки, новин, пошуковий скрипт, а якщо ще встановлена система управління контентом (CMS) або електронний магазин – тоді в цій базі виникає така величезна кількість різних таблиць, деколи з дуже дивними і нічого не позначаючими назвами (добре, якщо два скрипти не використовують таблиці з однаковими назвами, але різною структурою). У таких випадках дуже бажано мати можливість створити декілька окремих баз даних, і виділити їх для різних застосувань (наприклад, одна база для форуму, інша для електронного магазина).

Працює цей механізм, природно, через службові таблиці. У списку баз даних є одна службова база під назвою "mysql", в якій зберігаються в декількох таблицях всі службові дані, необхідні для роботи сервера

Управління правами доступу, за які відповідають наступні таблиці:

columns priv – доступ на рівні стовпців таблиці;

db – доступ до окремих баз даних;

host – доступ до баз з конкретних хостов/ip;

tables priv – доступ до окремих таблиць бази даних;

user – глобальні настройки доступу для конкретних користувачів.

Якщо детально розглянути таблицю user і специфіку роботи з нею, робота ж з рештою таблиць аналогічна і не буде складніше.

Має рацію, визначувані в таблиці user, є глобальними, це означає, що вони застосовуються до всіх баз даних, до яких має доступ конкретний користувач. Також в цій таблиці зберігаються самі імена користувачів і їх паролі. Причому імена користувачів зберігаються у вигляді відкритого тексту, а паролі зашифровані функцією PASSWORD(). Сервер MYSQL застосовує свій метод шифрування замість системного (якщо така функція надається ОС, наприклад, Linux/unix).

Оскільки MYSQL призначена для роботи через мережу, то до сервера можуть підключатися клієнти з різних хостов. Тому в таблиці привілеїв є стовпець host, в якому можна задати конкретний комп'ютер, IP або діапазон адрес, з яких певний користувач (або все, будь-які користувачі) можуть підключатися, або ж їм повністю заборонений доступ. Наприклад, якщо ваш тестовий сервер знаходиться в локальній мережі, то можна вибірково вирішити доступ до нього з окремих комп'ютерів, а для всіх останніх повністю заблокувати доступ.

Якщо для одного і того ж користувача треба вирішити доступ з різних комп'ютерів, то в таблиці привілеїв треба створити дві (три або більше – скільки знадобиться) записів, визначаючи в кожній окремий параметр доступу. Наприклад, для доступу користувача root з комп'ютерів localhost і 192.168.1.138 треба в таблицю user внести два однакові записи, які розрізняються тільки полемо host. Хоча можна, звичайно, і не робити їх однаковими – тоді той же користувач, але залежно від місця, звідки він підключився, матиме різні привілеї.

Значення стовпця host можна задавати в різних форматах. Це може бути як ім'я хоста – localhost, так і IP-адрес – 192.168.1.138. При необхідності, можна застосовувати символи підстановки. Вони аналогічні тим же. Що застосовуються в синтаксисі SQL-запросов. Символ " " означає будь-який символ, а "%" - будь-яка кількість символів. Наприклад, для дозволу доступу з будь-якого комп'ютера, що містить в імені hostinfo.ru треба прописати %.hostinfo.ru у стовпці host. Таким же способом можна задавати і діапазони IPадресов. Для завдання маски мережі доступний також варіант написання через слеш – 192.168.1/255. Для глобального завдання доступу можна в стовпці host прописати тільки символ "%" або залишити його порожнім, що рівнозначно.

Наступні поля – user і password, визначають ім'я і пароль користувача. Ці поля вже, на відміну від host, розрізняють регістр введених символів, тому

користувач Root і root – це два разних користувача. Знаки підстановки в цьому полі вже не працюють – ім'я користувача %" означає не "будь-який користувач", а саме "користувач з ім'ям %". Для завдання анонімного користувача треба просто залишити поле порожнім, інакше будь-який символ вважатиметься ім'ям користувача. Так само і в полі password – пароль зберігається в зашифрованому вигляді, знаки підстановки недійсні, а порожнє поле означає, що користувач зовсім не повинен указувати пароль, бо, що пароль може бути довільним. Просто пароль (хай і зашифрований) не можна поміщати в поле password, заздалегідь його треба шифрувати функцією PASSWORD("пароль откритим текстом"). Наприклад:

INSERT INTO user SET host="192.168.1.138", user="raiden", password=password("my\_password");

Наступним полем є поле бази даних – db. У інших таблицях воно також присутнє, тому у всіх таблицях правила написання імен баз даних повинні бути однаковими. Дозволяється використовувати символи підстановки "%" і "\_", порожнє значення відповідає "всі бази". Поле чутливе до регістра!

Далі йде цілий набір стовпців, що вирішують ті або інші дії для користувача. Наприклад, Select\_priv, Insert\_priv, Update\_priv, Delete\_priv, Index priv i Alter priv варто встановити в "Y" (дозволено) для звичайного користувача, оскільки такі запити найчастіше зустрічаються в звичайних застосуваннях. Решта можливостей для більшої безпеки треба відключити для всіх користувачів (особливо, якщо є обліковий запис анонімного користувача). Тому в наступних стовпцях - Create\_priv, Drop\_priv, Reload\_priv, Shutdown priv, Process priv, File priv, Grant priv i References priv треба виставити значення "N"(заборонено), а при необхідності вирішити дії тільки адміністраторові і максимально обмежити можливості підключення такого користувача – вказати конкретну IP-адрес або ім'я комп'ютера, вибрати довгий і складний для підбору пароль.

Аналогічна таблиці user і таблиця db, в якій можна задавати окремі привілеї для конкретних баз даних. Таким чином, можна дозволити

користувачам створювати нові таблиці тільки в своїх базах даних і заборонити навіть простий проглядання чужих баз. Синтаксис всіх полів повністю аналогічний таблиці user.

При підключенні користувача сервер MYSQL спочатку обробляє таблицю user (записані там правила доступу глобальні), а потім, якщо прав недостатньо або не можна визначити права доступу до конкретної бази – тоді вже пошук продовжується в таблиці db. Якщо ж і в другій таблиці немає відповідних привілеїв, сервер пробує знайти їх в таблицях tables\_priv і columns\_priv. І лише коли на підставі інформації зі всіх доступних таблиць сервер визначає, що клієнтові не дозволена запитана дія, він відкидає клієнтський запит.

Таблиця host також аналогічна описаним вище, тільки замість імен і паролів користувачів для ідентифікації привілеїв служить ім'я хоста або IPадрес. Таблиця host недоступна для зміни через операторів SQL GRANT і REVOKE, її можна тільки правити безпосередньо. Коли сервер приймає вирішення про допуск клієнта до баз, він спочатку шукає згадку імені хоста або IP в таблиці host. Якщо там присутній відповідний запис, то тоді має рацію з таблиць host і db обьедіняються і клієнт отримує деякі привілеї. Якщо ж в таблиці host немає вказівок на рахунок хоста або IP, то сервер навіть не розглядає далі таблицю db, оскільки якщо клієнтові не дозволено підключення з хоста, то тоді безглуздо шукати права на доступ до окремих баз.

Треба зазначити що, сервер MYSQL, коли шукає і порівнює привілеї, не порівнює їх безпосередньо. Наприклад, символьне позначення параметра має більший пріоритет, чим використання символів підстановки. Приклад: якщо є два записи - %.megahoster.net і admin.megahoster.net, то другий запис має більший пріоритет. Тому якщо для одного користувача існують різні привілеї залежно від хоста або інших параметрів, то вибиратиметься першою той запис, де точніше і однозначно вказаний параметр. Це ж стосується і IP-адресов.

## **3.3. Особливості програмного інструментарію реалізації бази даних IT-сервісу**

Щоб використовувати належним чином СКБД необхідно її встановити на власний комп'ютер. Але перед встановленням SQL Manager Lite for MySQL необхідно встановити спочатку сервер mysql-5.5.10-win32.msi. Коли мі встановлюємо сервер, треба там задати свій пароль, який потім буде використовуватися при реєстрації баз даних в SQL Manager Lite for.

Нижче приведені основні характеристики, які необхідно мати комп'ютеру для підтримки SQL Manager Lite for.

Платформа: Windows NT, Windows 2000, Windows XP, Windows 2003, Windows Vista

Системні вимоги: Pentium II 300 МГц або вище; 128 Мб ОЗУ, 50 Мб на жорсткому диску, можливість підключитися до сервера MySQL.

Режим роботи адміністратора БД

Адміністратор бази даних (БД) - фахівець, що відповідає за обслуговування систем управління баз даних (СУБД). Головний його обов'язок - забезпечення постійної роботи сервера і доступу користувачів до потрібної інформації. Крім того, адміністратор БД контролює захист даних, зводить до мінімуму вірогідність їх втрати.

Можливі ситуації, при яких адміністратору БД буде потрібно на основі логічних прикладних моделей створювати елементи фізичної схеми, а також підтримувати зв'язок користувачів із системою та забезпечувати відповідний рівень інформаційної безпеки, стежачи за тим, щоб доступ до даних мали тільки ті люди, які його потребують.

Адміністратор БД повинен вміти визначати вузькі місця системи, що обмежують її продуктивність, налаштовувати SQL і програмне забезпечення СУРБД і володіти знаннями, необхідними для вирішення питань оптимізації швидкодії БД.

Що стосується обов'язків адміністратора БД, то у нього їх безліч. Серед найбільш важливих - резервне копіювання і відновлення інформації. Механізм резервування та відновлення даних зобов'язаний враховувати залежність бізнесу від інформації. Іншими словами, якщо у прикладній системі прийому замовлень через Інтернет будь-яка втрата інформації є абсолютно неприпустимою, то використання схеми "холодного"резервування, тобто припускає повну зупинку і відключення БД, в даному випадку, абсолютно неприйнятно. Для того, щоб знайти найкраще рішення, відповідне запитам підприємства, адміністратор повинен добре розбиратися в різноманітті методів резервування та відновлення, знати плюси і мінуси кожного з них.

Режими роботи користувачів бази даних на ПК розвивалися у напрямку від настільних (desktop), або локальних додатків, коли реально з БД могло працювати один додаток, до систем колективного доступу до БД.

Локальне додаток встановлювалося на одиничному ПК; там же розташовувалася і база даних (БД), з якою працювало для цієї програми. Однак необхідність колективної роботи з однією і тією ж БД спричинило за собою перенесення БД на сервер.

Менш характерним був інший спосіб, що полягав у зберіганні програми, звертався до БД, на конкретному комп'ютері користувачів ( "клієнтів"). Були випущені нові версії локальних СУБД, які дозволяли створювати додатки, що одночасно працюють з однією БД на файловому сервері. Основною проблемою була явна або неявна обробка транзакцій і неминуче встає при колективному доступі проблема забезпечення смислової і посилальної цілісності БД при одночасному зміну одних і тих самих даних.

Розташування БД визначає так звану архітектуру бази даних. Є чотири різновиди архітектур баз даних:

-локальні бази даних;

-архітектура "файл-сервер";

-архітектура "клієнт-сервер";

-багатоланкової архітектури.

Використання тієї чи іншої архітектури накладає сильний відбиток на загальну ідеологію роботи програми та на програмний код додатку.

При роботі з локальними базами даних самі бази даних розташовані на тому ж комп'ютері, що і додатки, що здійснюють доступ до них. Робота з базою даних відбувається в одного користувача режимі. Додаток відповідально за підтримку цілісності бази та за виконання запитів до бази даних.

При роботі в архітектурі "файл-сервер" база даних і додаток розташовані на файловому сервері мережі. Можлива розрахована на багато користувачів робота з однією і тією же базі даних, коли кожен користувач зі свого комп'ютера запускає додаток, розташоване на мережевому сервері. Тоді на комп'ютері користувача запускається копія додатку.

Кожен користувач має на своєму комп'ютері локальну копію даних, час від часу оновлюються з реальної бази даних, розташованої на мережевому сервері. При цьому зміни, які кожен користувач вносить в базу даних, можуть бути до певного моменту невідомі іншим користувачам, що робить актуальною завдання систематичного оновлення даних на комп'ютері користувача з реальної бази даних. Інший актуальним завданням є блокування записів, які змінюються одним з користувачів; це необхідно для того, щоб в цей час інший користувач не вніс змін у ті ж дані.

В архітектурі "файл-сервер" весь тягар виконання запитів до бази даних і управління цілісністю бази даних лягає на додаток користувача. База даних на сервері є пасивним джерелом даних.

Кардинальних відмінностей з точки зору архітектури між однокористувацький архітектурою та архітектурою "файл-сервер" немає. І в тому, і в іншому випадку в якості СУБД застосовуються так звані "персональні" (або "настільні", "локальні") СУБД, такі як paradox, dbase та ін Сама база даних в цьому випадку представляє собою набір таблиць, індексних файлів, файлів полів коментарів (memo-полів) та ін, що зберігаються в одному каталозі на диску у вигляді окремих файлів.

Після створення бази даних, необхідно провести ряд тестувань. Від результатів тестування буде дуже багато залежати експлуатація бази даних,

оскільки, якщо запити будуть працювати не правильно, то користувач бази даних не зможе дізнатися правильну інформацію про належні об'єкти.

Тестуванню підлягали майже всі створені таблиці, вони перевірялись на правильність та відповідність атрибутів до інформації яку вони зберігають. Під час тестування таблиць були виявлені проблеми з foreign key та primary key. Але ці недоліки були виправлені.

Іншою проблемою бази даних був import бази даних з одного комп'ютера на інший. Ця проблема вирішилася завдяки заміні типу таблиць.

Ще однією проблемою були запити та їх виконання. В даній базі даних запити використовувалися переважно для видачі інформації, тому необхідно було забезпечити зручний та вірний її вивід користувачеві.

#### **Висновки до розділу 3**

Була створена база даних для магазину Сomfy. Для створення бази даних було обрано СКБД SQL Manager Lite for MySQL. В базі даних були реалізовані запити на добавлення даних у таблицю, обновлення даних, видалення та вибір інформації з таблиць. Користувачі мають змогу одержати для себе більш повну інформацію про товар та про магазин. База даних, зберігає усі необхідні короткі, найважливіші дані. Всі запити працюють надійно та видають чітку інформацію.

#### **ВИСНОВКИ**

Технічні характеристики сучасних засобів керування базами даних постійно зростають. Для забезпечення високих показників роботи необхідно правильно обрати СКБД відповідно задачі. Метою кваліфікаційної роботи було створення бази даних для магазину Comfy. Для створення бази даних було обрано СКБД SQL Manager Lite for MySQL. В базі даних були реалізовані запити на добавлення даних у таблицю, обновлення даних, видалення та вибір інформації з таблиць. Всі запити працюють надійно та видають чітку інформацію.

В сучасних умовах, управління, що побудоване на ефективній взаємодії підрозділів, представляє собою цінний ресурс організації, поряд з фінансовими, матеріальними, людськими та іншими ресурсами. Отже, підвищення ефективності взаємодії стає одним з напрямків вдосконалення діяльності підприємства в цілому.

В ході роботи також було проведено аналіз діяльності підприємства, а саме організаційної характеристики фірми проходження практики. Підприємство аналіз якого було проведено називається Comfy, було описано його особливості та дані про нього, розглянута його організаційна структура управління та її опис.

#### **СПИСОК ВИКОРИСТАНИХ ДЖЕРЕЛ**

- 1. Гохберг, Г. С. Інформаційні технології: підручник / Г. С. Гохберг, О. В. Зафіевскій, А. А. Короткін. - М. Академія, 2010. - 207 с.(Сред.проф.образованіе: Інформатика та вичісл.техніка);
- 2. Міхєєва, Е.В. Інформаційні технології в професійній діяльності: навчальний посібник / Є.В. Міхеєва. - 2-е изд., Стер. - М. Академія, 2010. - 379 с. - (Середня професійна освіта. Общепроф. Дисципліни);
- 3. Конопльова, І.А. Інформаційні технології: навчальний посібник для вузів / І. А. Конопльова, О. А. Хохлова. - 2-е вид. - М .: Проспект, 2010. - 328 с .;
- 4. Основи інформаційних технологій: Учеб.пособие. / М .: Інститут-Університет інформаційних технологій, БІНОМ.Лабораторія знань;
- 5. Інформаційні технології проектування радіоелектронних засобів: навчальний посібник для вузів / Ю.Л.Муромцев і ін. - М .: Академія, 2010. - 381с. - (Вища. Профес. Освіту: Радіоелектроніка);
- 6. Синаторій, С. В. Інформаційні технології: навчальний посібник для сред.спец.учеб.завед. / С. В. Синаторій. - М .: Дашков і Ко, 2010. - 456с .;
- 7. Абросимов, М. А. Інформаційні технології в державному і муніципальному управлінні: навчальний посібник для вузів / М. А. Абросимов. - М .: КноРус, 2011. - 245 с .;
- 8. Бірюков, А. Н. Лекції про процеси управління інформаційними технологіями: навчальний посібник / А. Н. Бірюков. - М .: Інтернет-Університет Інформаційних Технологій: БИНОМ. Лабораторія знань, 2010. - 215 с. - (Основи інформаційних технологій);
- 9. Синаторій, С. В. Інформаційні технології: навчальний посібник для середніх спеціальних навчальних закладів. - М .: Дашков і Ко, 2010. - 456 с .;
- 10.Гвоздьова, В. А. Вступ до спеціальності програміста / В. А. Гвоздьова. - 2-е изд., Испр. і доп. - М .: Форум, Инфра-М, 2010. - 208
- 11.Гохберг, Г. С. Інформаційні технології: навчальний посібник / Г.С. Гохберг, О. В. Зафіевскій, А. А. Короткін. - 5-е изд., Стереотип. - М.Академія, 2010. - 208 с. - (Середня професійна освіта);
- 12.Кисельов, С. В. Операційні системи: навчальний посібник / С. В. Кисельов, С. В. Алексахін, А. В. Остроух. - М .: Академія, 2010. - 64 с. - (Неперервна професійна освіта);
- 13.Колмикова, Е. А. Інформатика / Е. А. Колмикова, І. А. Кумскова. 7-е изд., Стереотип. - М .: Академія, 2010. - 416 с .;
- 14.Мезенцев, К. Н. Автоматизовані інформаційні системи: навчальний посібник / К. М. Мезенцев. - М .: Академія, 2010. - 208 с .;
- 15.Міхєєва, Е. В. Інформаційні технології в професійній діяльності / Є. В. Міхєєва. - 8-е изд. - М .: Академія, 2010. - 384 с .;
- 16.Міхєєва, Е. В. Практикум з інформаційних технологій у професійній діяльності: навчальний посібник / Є. В. Міхєєва. - 9-е изд., Стереотип. - М .: Академія, 2010. - 256 с .;
- 17.Федорова, Г. Н. Інформаційні системи: навчальний посібник / Г. М. Федорова. - М .: Академія, 2010. - 176 с .;
- 18.Інформаційні технології в економіці та управлінні / за ред. В. В. Трофімова. - М .: Юрайт, 2011. - 478 с.- (Основи наук);
- 19.Кетков, Ю. Л. Вільне програмне забезпечення: FREE PASCAL для студентів і школярів / Ю. Л. Кетков, А. Ю. Кетков. - СПб: БХВ-Петербург, 2011. - 384 с . Присвятив, Г. І. Програмування: завдання і рішення: учеб.- практ. посібник / Г. І. Просветов. - М .: Альфа-Пресс, 2011. - 112с .;
- 20.Чипига, А. Ф. Інформаційна безпека автоматизованих систем: навчальний посібник для вузів / А. Ф. Чипига. - М .: Геліос АРВ, 2010. - 335 с .;
- 21.Шмітт, К. CSS: рецепти програмування; / пер. з англ. 3-е изд. М
.: Рус.редакція; СПб: БХВ-Петербург, 2011. - 672 с .: ил .;

- 22.Вдовін, В. М. Інформаційні технології в оподаткуванні: навч. посібник / В. М. Вдовін, Л. Є. Суркова, А. В. Смирнова. - М .: Дашков і Ко, 2011. - 208 с .;
- 23.Інформаційні технології в економіці та управлінні / за ред. В. В. Трофімова. - М .: Юрайт, 2011. - 478 с.- (Основи наук);
- 24.Сергієвський, Г. М. Функціональне та логічне програмування: навч. посібник / Г. М. Сергієвський, Н. Г. Волченков. - М .: Академія, 2010. - 320 с. - (Висш.проф.образованіе);
- 25.Струмпе, Н. В. Оператор ЕОМ: практ .роботи: Учеб.пособие / Н. В. Струмпе. - 5-е изд., Стереотип. - М .: Академія, 2010.- 112 с .;
- 26.Абрамова, А. В. Міжнародні бізнес в області інформаційних технологій: навчальний посібник для вузів / А. В. Абрамова, Ю. А. Савінов. - М .: Аспект Пресс, 2010. - 206 с .;
- 27.Денисенко, А. Н. Комп'ютерна обробка інформації / А. Н. Денисенко. - М .: Медпрактика, 2010. - 252 с .;
- 28.Романов, В. П. Інформаційні технології моделювання фінансових ринків / В. П. Романов, М. В. Бадріна. - М .: Фінанси і статистика, 2010. - 288 с .: іл. - (Прикладні інформаційні технології);
- 29.Сердюк, В. А. Організація і технології захисту інформації: виявлення і запобігання інформаційних атак в автоматизованих системах підприємств: навчальний посібник / В. А. Сердюк. - М.: Висш.шк.Економікі, 2011. - 572 с .;
- 30.Бірюков, А. Н. Лекції про процеси управління інформаційними технологіями: навч. посібник / А. Н. Бірюков. - М .: Інтернет-Університет Інформ. технологій; БИНОМ. Лабораторія знань, 2010. - 215 с .: іл. - (Основи інформ.технологій);
- 31.Калачов, А. В. Багатоядерні процесори: навч. посібник / А. В. Калачов. - М .: Інтернет-Ун-т Інформ. Технологій, БИНОМ. Лабораторія знань, 2010. - 247 с. - (Основи інформаційних

технологій);

- 32.Липа, В. В. Економіка виробництва програмних продуктів / В. В. Липа. - 2-е вид. - М .: Синтег, 2011. - 352 с .;
- 33.Присвятив, Г. І. Програмування: Завдання і рішення: навчальнопрактичний посібник / Г. І. присвятив. - М .: Альфа-Пресс, 2011. -  $112 c$ :
- 34.Раскін, Д. Інтерфейс: Нові напрямки в проектуванні комп'ютерних систем / Д. Раскаін; пер. з англ. - СПб: Символ-Плюс, 2010. -
- 35.272 с .: ил .;
- 36.Рудаков, А. В. Технологія розробки програмних продуктів: / навчальний посібник. - 5-е изд., Стереотип. - М .: Академія, 2010. - 208 с .;
- 37.Чипига, А. Ф. Інформаційна безпека автоматизованих систем: навч. посібник для вузів. / - М .: Геліос АРВ, 2010. - 335 с .;
- 38.Гребенюк, Е. І. Технічні засоби інформатизації: підручник. / Є. І. Гребенюк, Н. А. Гребенюк. - 6-е изд., Перераб. і доп. - М .: Академія, 2011. - 352 с. - (Серед. Проф.образованіе);
- 39.Елочкін, М. Є. Інформаційні технології в професійній діяльності дизайнера: навчальний посібник / М. Є. Елочкін. - М .: Академія, 2011. - 176 с. - (Серед. Проф. Освіта);
- 40.Інформаційні мережі: підручник / Ю. А. Головін, А.А. Сукноробів, С. А. Яковлєв. - М .: Академія, 2011. - 384 с. (Висш.проф.образованіе);
- 41.Інформаційні технології в радіотехнічних системах в радіотехнічних системах: навчальний посібник
	- / під ред. І. Б. Федорова. 3-е изд., Перераб. і доп. - М .: Изд-во МГТУ ім. Н. Е. Баумана, 2011. - 846 с .: іл.- (Інформатика в техн. Ун-ті);
- 42.Міхєєва, Е. В. Практикум з інформаційних технологій у професійній діяльності: навчальний посібник / Є. В. Міхєєва. - 9-е изд.,

стереотип. - М.: академія, 2010 року.

- 256 с. (Серед. проф. утворення);
- 43.Новожилов, О. П. Інформатика: Учеб.пособие / О. П. Новожилов. - М. Юрайт, 2011. - 564 с. - (Основи наук);
- 44.Свиридова, М. Ю. Інформаційні технології в офісі: практ. вправи / М. Ю. Свиридова. - 3-е изд., Стереотип. - М .: Академія, 2010. - 320 с. - (Нач. Проф. Освіта);
- 45.Бабич, А. В. Ефективна обробка інформації: навч. посібник / А. В. Бабич. - М .: Інтернет-ун-т інформ. Технологій, БИНОМ. Лабораторія знань, 2011. - 223 с .: іл. - (Основи інформаційних технологій);
- 46.Балдін, К. В. Інформаційні системи в економіці: підручник / К. В. Балдін, В. Б. Уткін. - 7-е вид. - М .: Дашков і Ко, 2012.- 395 с .;
- 47.Іверсен, В. Б. Розробка телетрафіка і планування мереж: навч. посібник / В. Б. Іверсон; пер. з англ. - М .: Нац.откритий ун-т
- 48.«Інтуїт», БИНОМ. Лабораторія знань, 2011. 526 с. (Основи інформаційних технологій);
- 49.Мельников, В. П. Інформаційна безпека: Учеб.пособие / В. П. Мельников, С. А. Клейменов, А. М. Петраков. - 6-е изд., Стереотип. - М .: Академія, 2011. - 336 с. - (Серед. Проф. Освіта);
- 50.Міхєєва, Е. В. Інформаційні технології в професійній діяльності: навч. посібник / Є. В. Міхєєва. - 9-е изд., Стереотип. - М .: Академія, 2011. - 384 с. - (Висш.проф.образованіе);
- 51.Міхєєва, Е. В. Практикум з інформаційних технологій в професійної діяльності: Учеб.пособие / Є. В. Міхєєва. - 10-е изд., Стереотип. - М .: Академія, 2011. - 256 с. - (Серед. Проф. Освіта); технологій).
- 52.Гарсіа-Моліна Г., Ульман Д., Уідом Д. Системи баз даних. Повний курс .: Пер. з англ. - М .: Видавничий дім "Вільямс", 2004. - тисяча вісімдесят вісім с.
- 53.Дейт К. Дж. Введення в системи баз даних. : Пер. з англ. 6-е изд. К .:

Діалектика, 1998. - 784 с.

- 54.Калянов Г.Н. CASE-технології. Консалтинг в автоматизації бізнеспроцесів. - 3-е изд. - М .: Гаряча лінія-Телеком, 2002. - 320 с.
- 55.Карпова Т.С. Бази даних: моделі, розробка, реалізація. СПб .: Пітер, 2001. - 304 с.
- 56.Когаловскій М.Р. Енциклопедія технологій баз даних. М .: Фі-Нансі і статистика, 2002. - 800 с.
- 57.Коннолі Т., Бегг К., Страчан А. Бази даних: проектування, реалі-зація і супровід. Теорія і практика., 2-е вид .: Пер. з англ. - М .: Видавничий дім «Вільямс», 2001. - 1120 с.
- 58.Головенкін В.П. Рекомендації щодо розроблення навчальних планів / В. П. Головенкін. – К. : Нац. техн. ун-т України «Київ. політех. ін-т», 2012. – 23 с. – 250 прим.